## オリジナルデザインマット』 ニッセイのオリジナルデザインマットは3種類。 〈プリント〉〈NT〉〈アスプロ〉選べる製法·サイズ·デザインで、 あらゆるエントランスを魅力的に彩ります。 特殊インクの

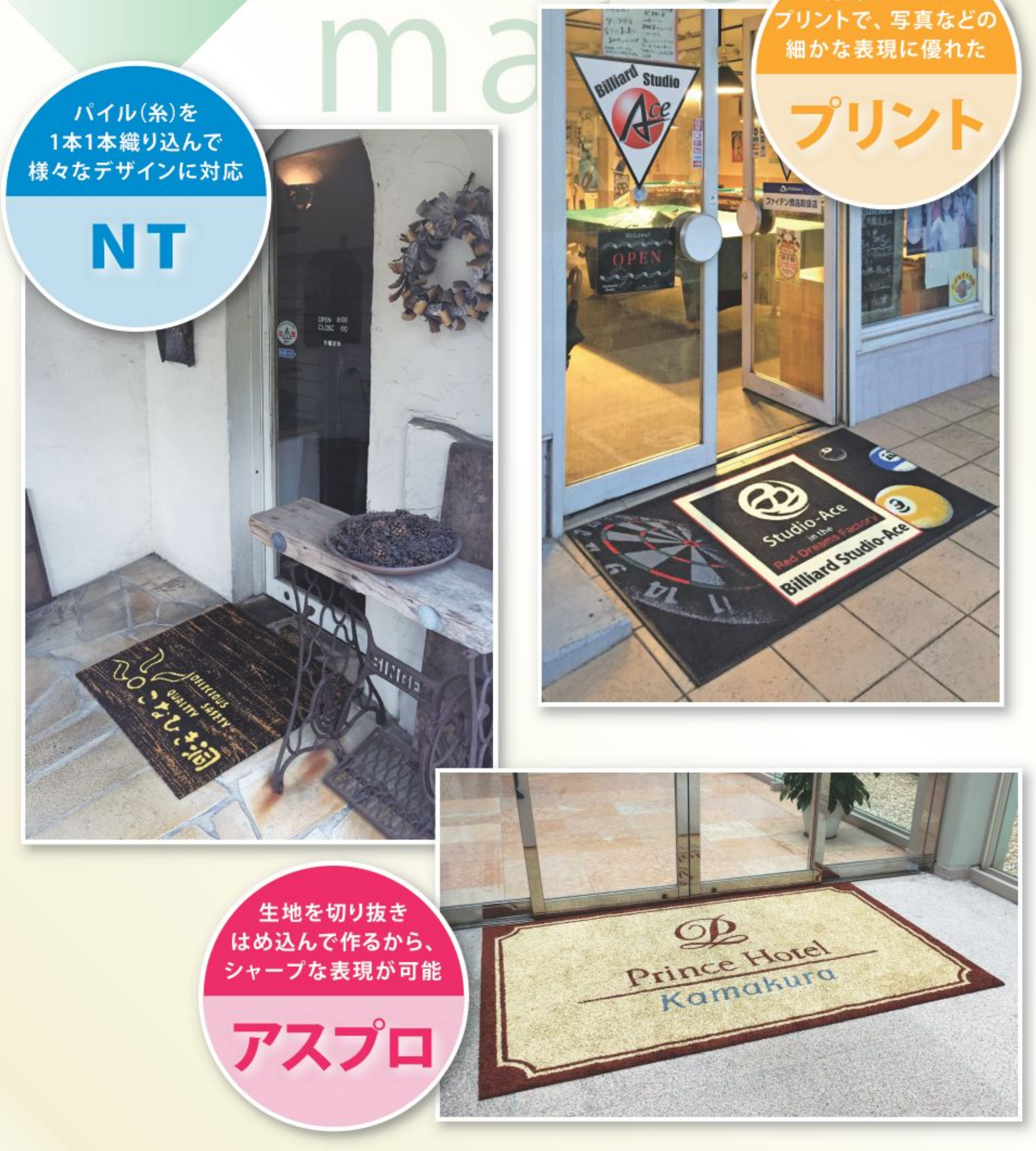

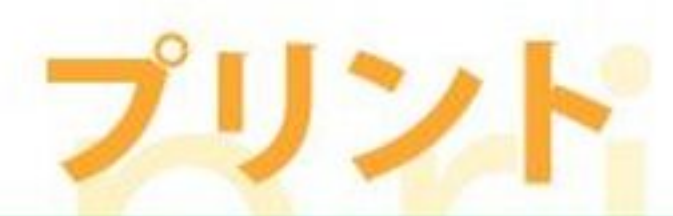

## 生地の厚みも選べる、細かな表現も可能な 次世代型のオリジナルマットです。

生地に特殊なインクでプリントする製法です。 今まで表現が難しかった非常に細かいデザインや、 小さな文字、写真等、あらゆるデザインが再現可能です。 生地の厚みを [9mm] [6mm] の2種類からお選びいただけます。

最大加工寸法:幅180×奥行800cmまで

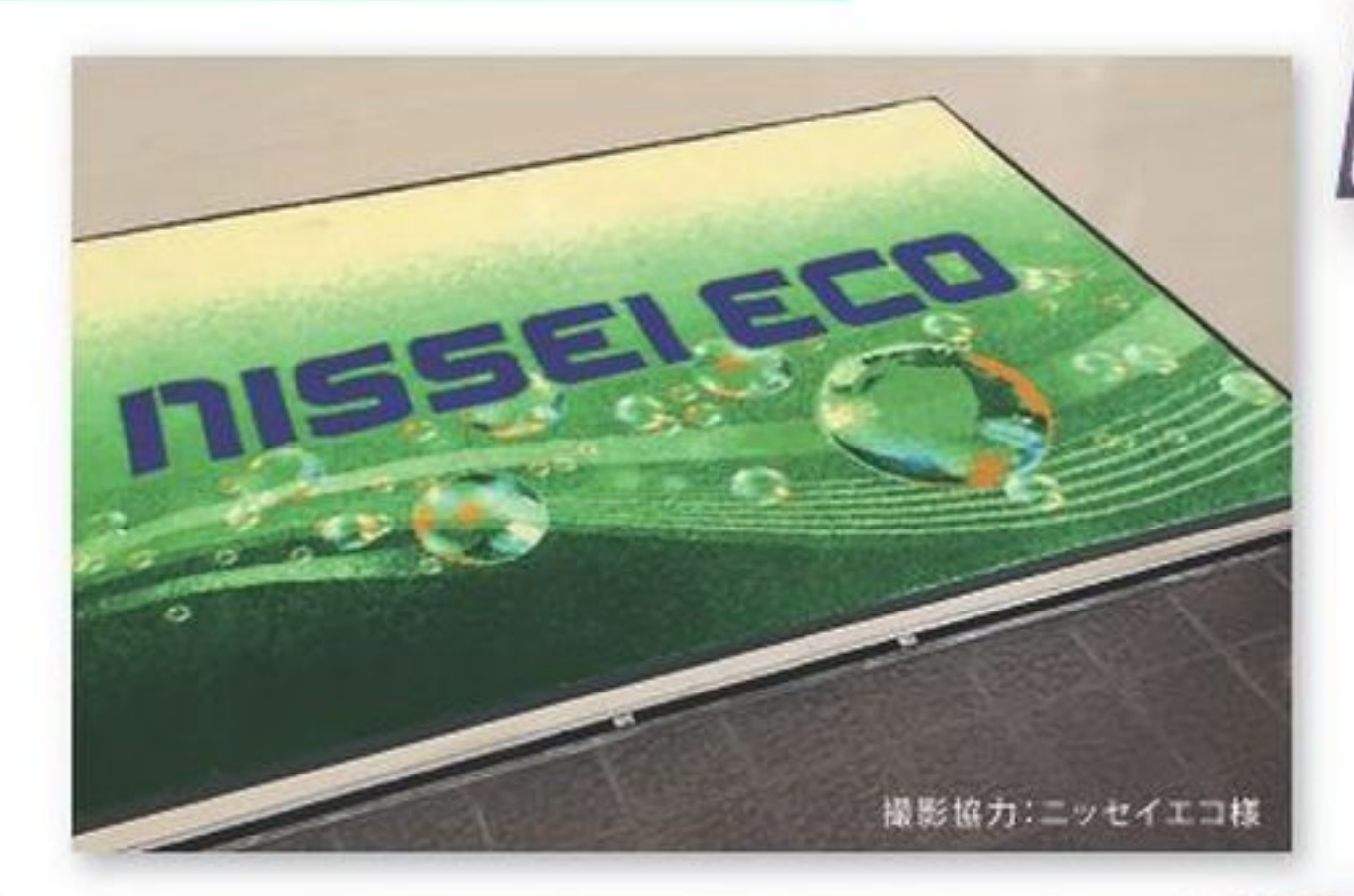

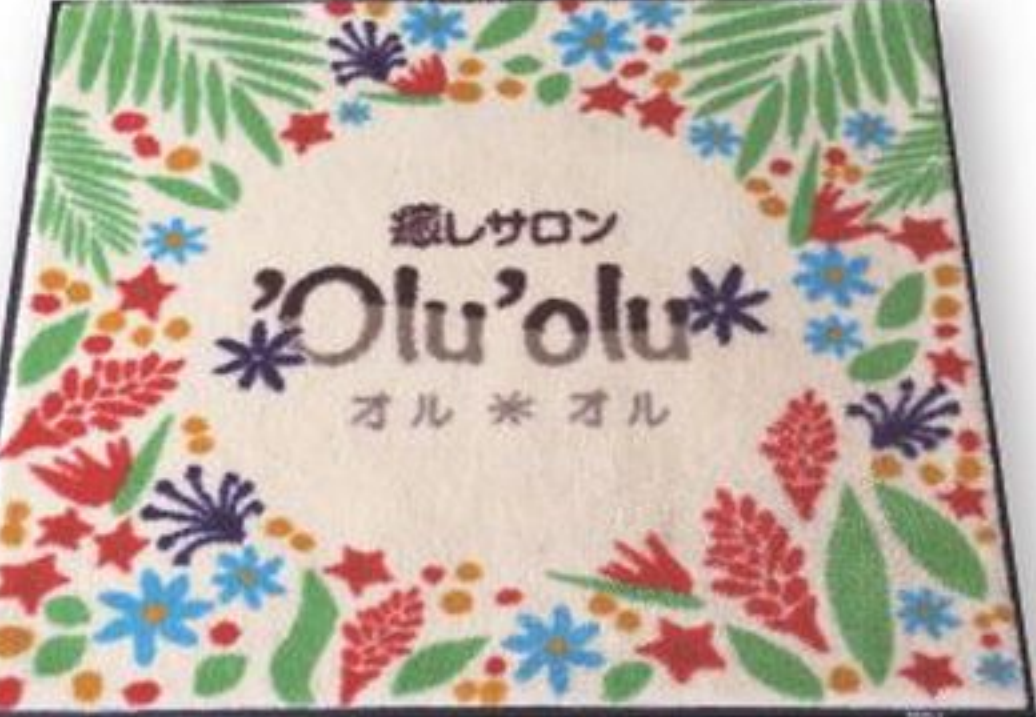

撮影協力:癒しサロンオルオル様

1.325 : 1

23分钟:春春

Akari Home Craft

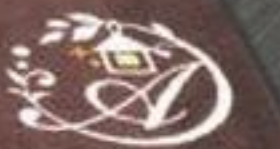

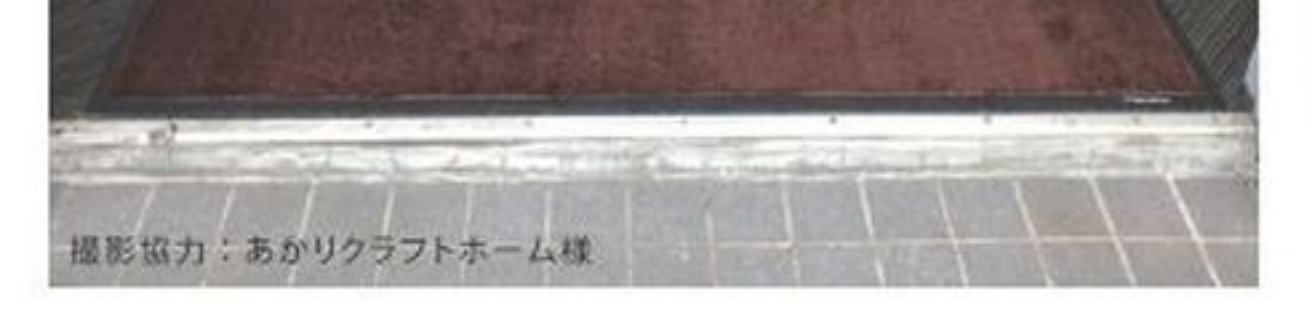

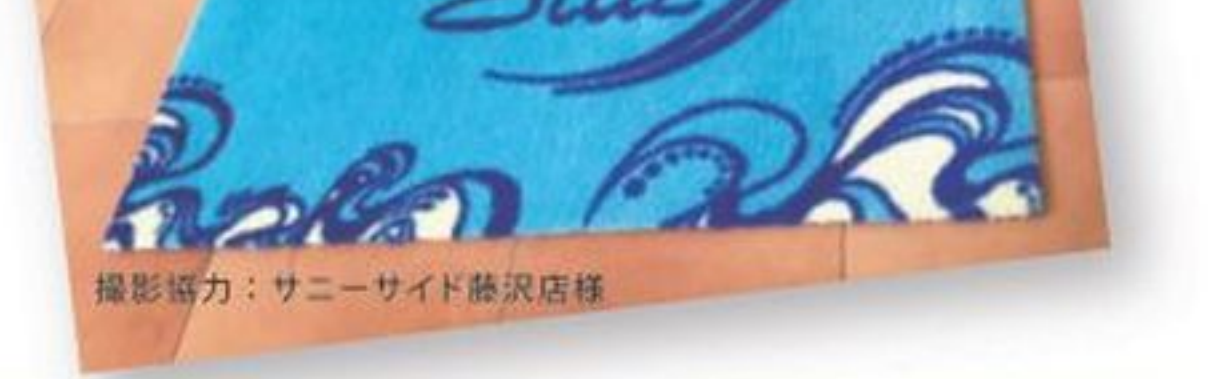

#### 用途に合わせてお好みで選べる生地

生地は2種類+タイルカーベットをご用意。 ニーズに合わせたマットをお選びいただけます。

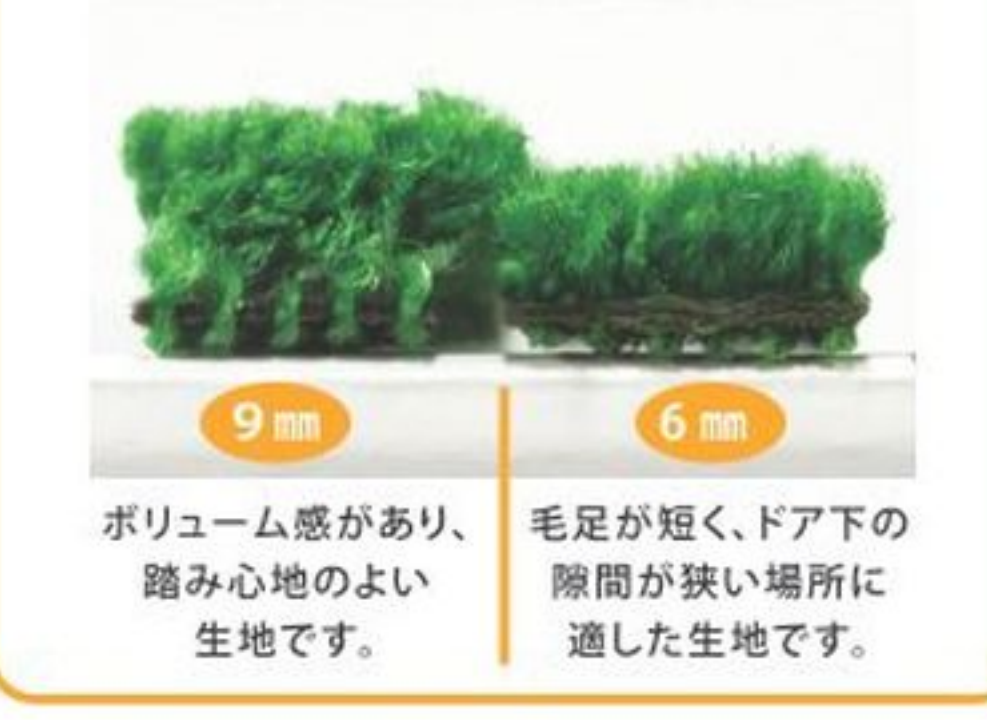

## プリントマット カラーサンプル [全18色]

1枚のマットに16色まで使用できます。また、コーポレイトカラーへのこだ わりを叶える、オリジナルカラー(特色)対応もいたします。

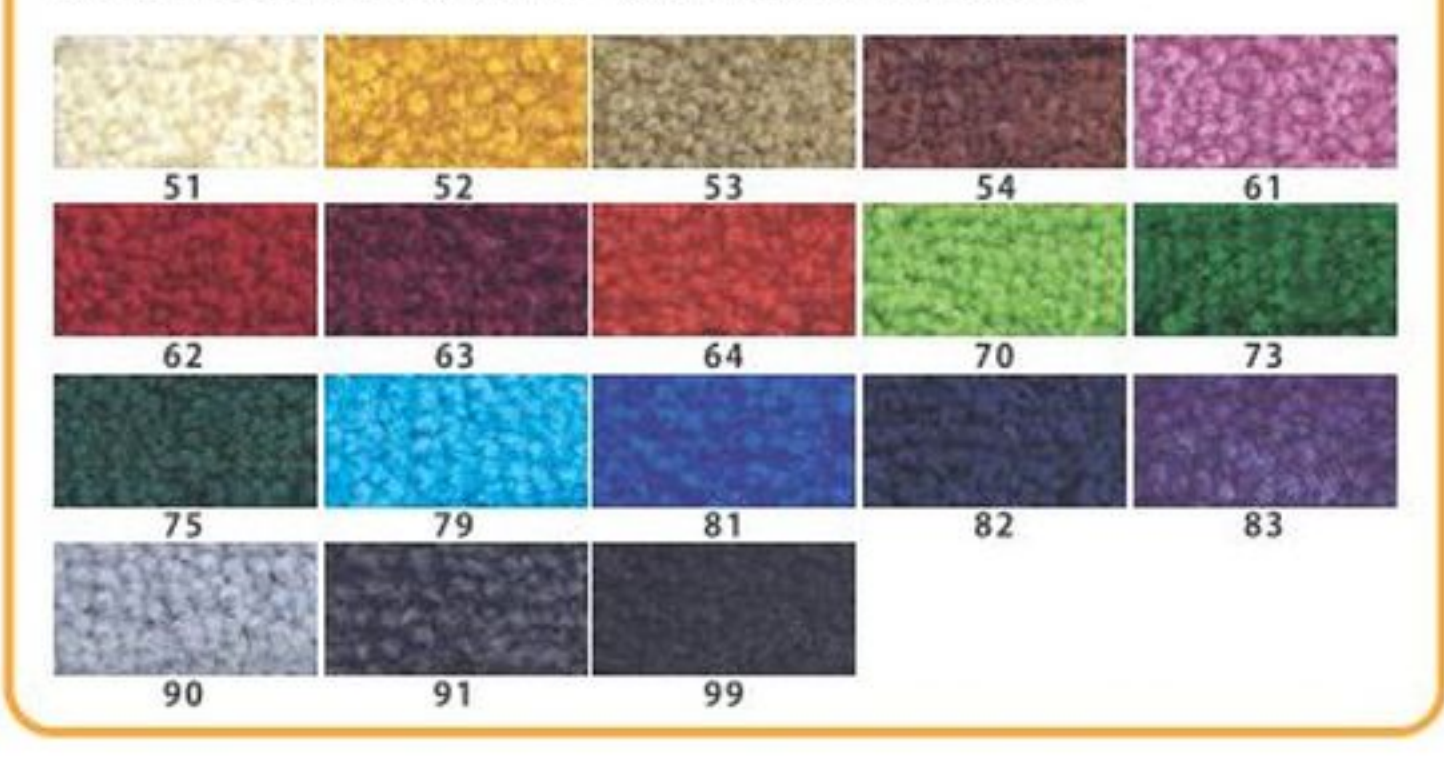

## NT +

## 豊かな表現力で高級感あふれる オリジナルデザインマットです。

パイル(糸)を1本1本織り込んで作られる製法です。 グラデーション、ボカシ、筆で描いたようなカスレ文字など の繊細な表現が可能で、様々なデザインに対応いたします。

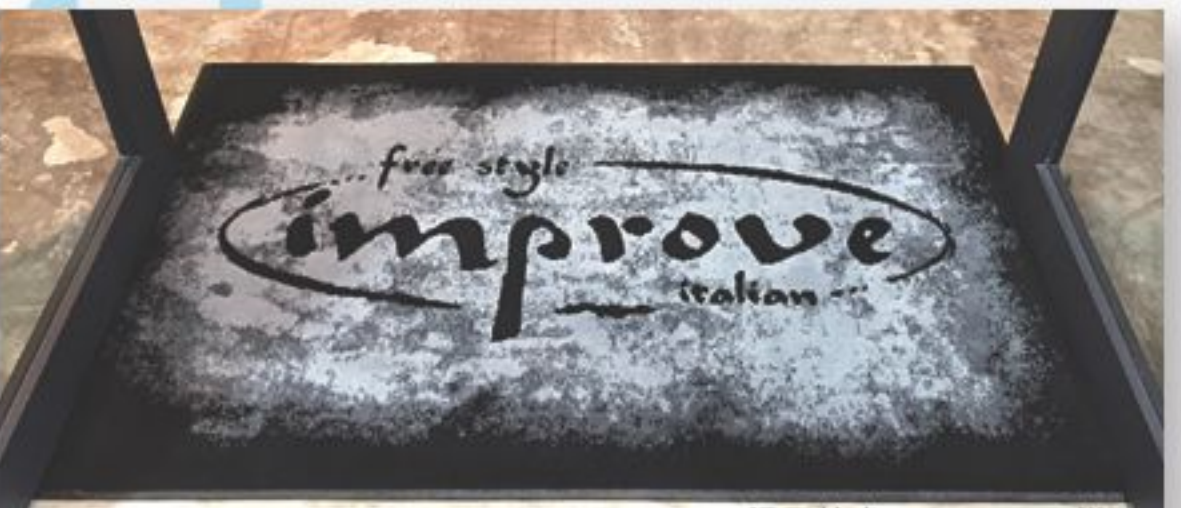

最大加工寸法:幅190×奥行800 cmまで

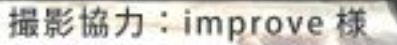

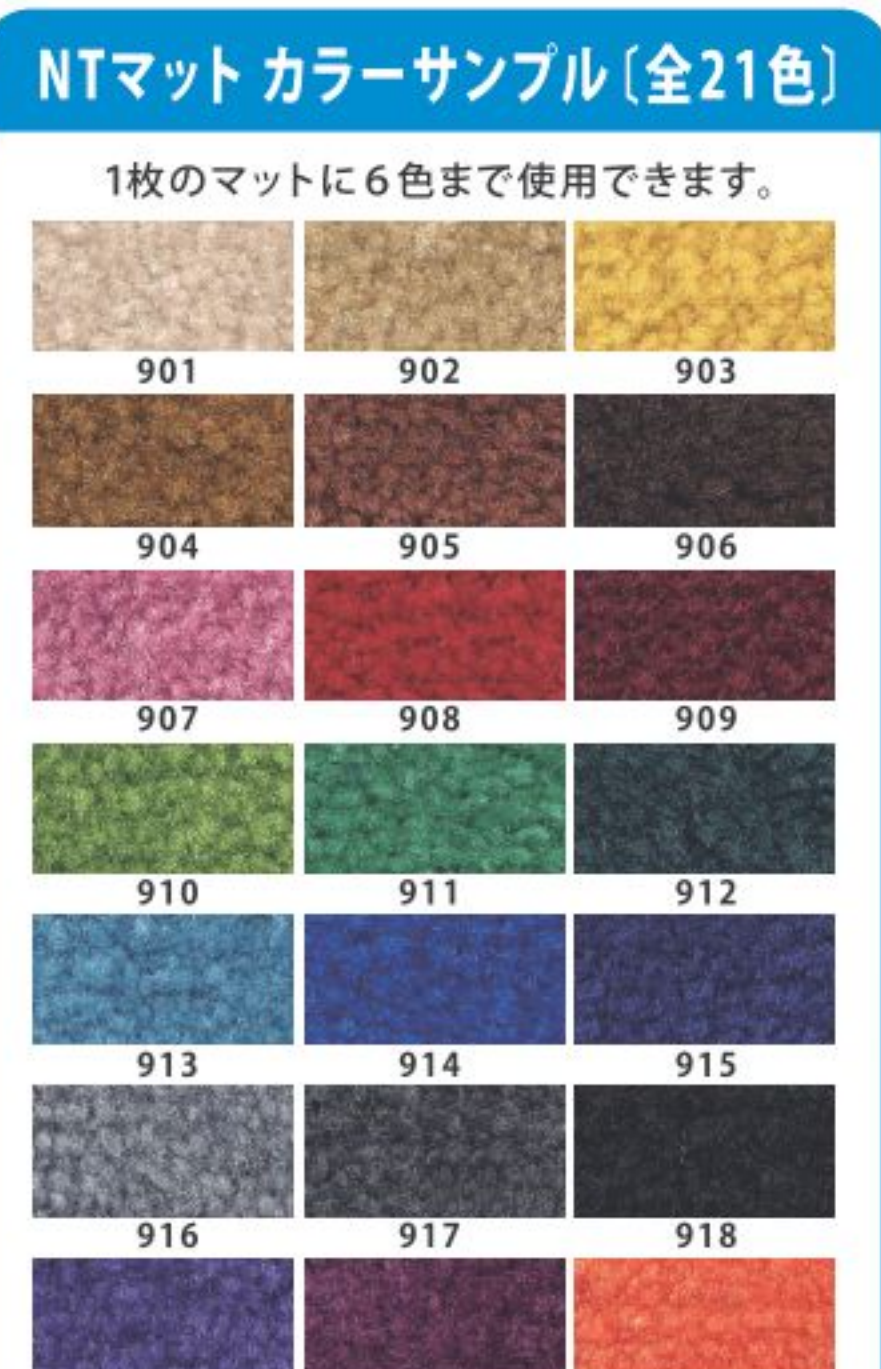

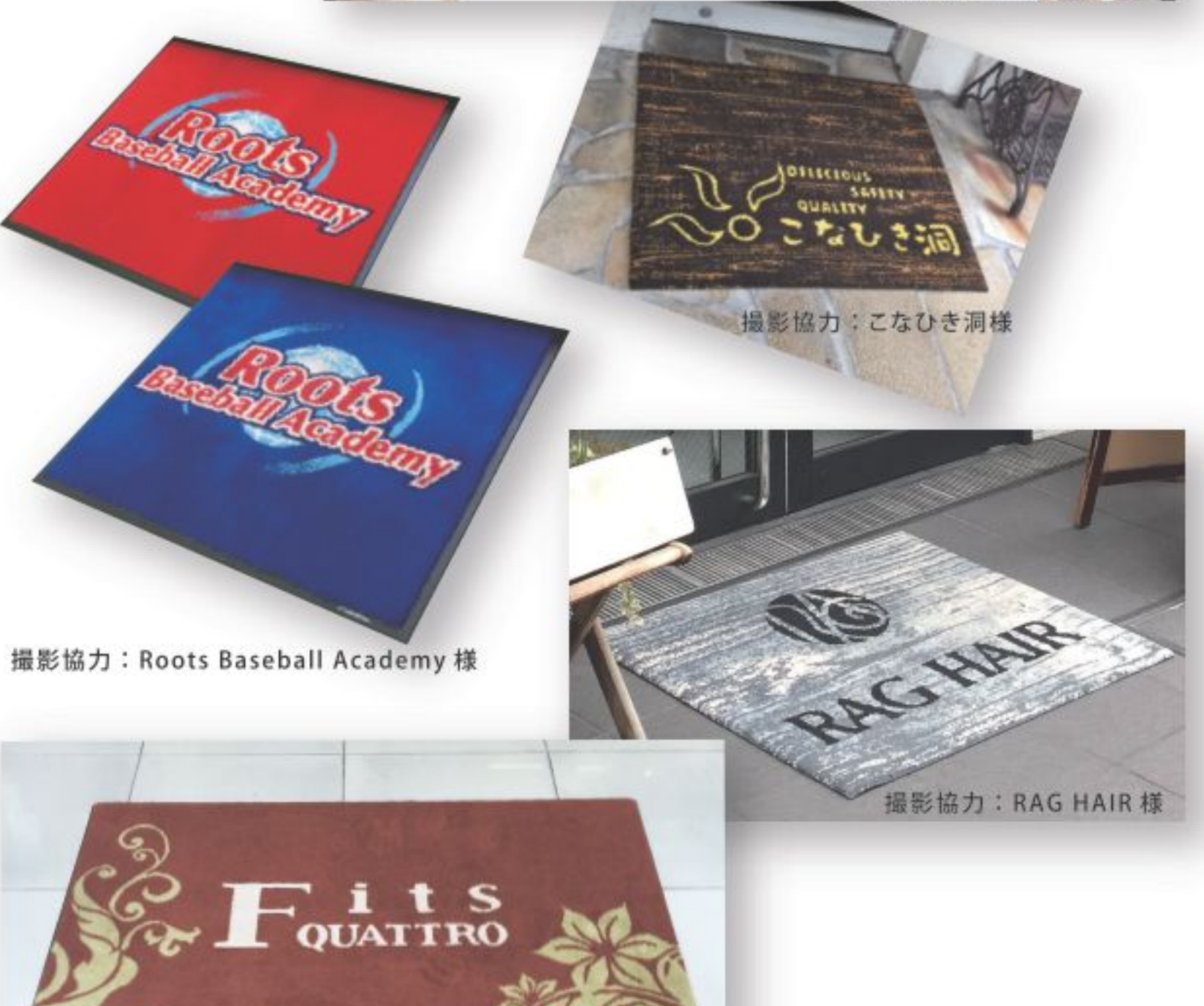

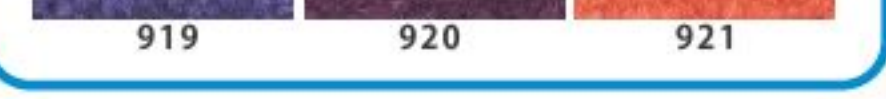

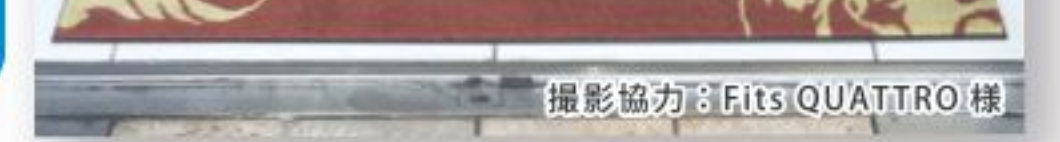

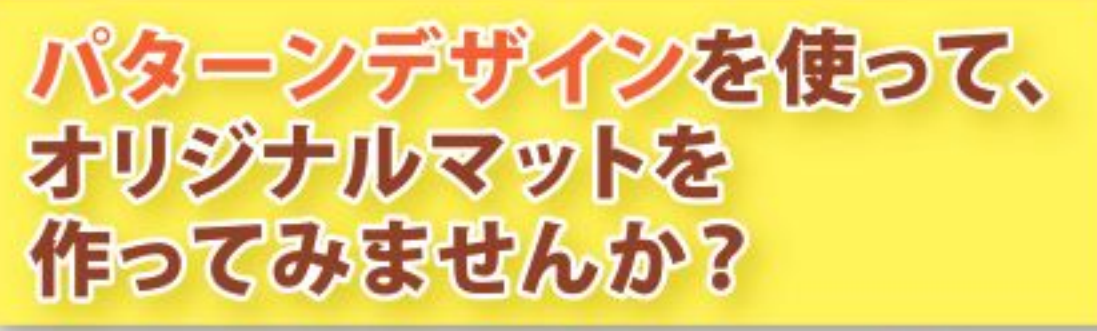

ラグ・ベースパターンのデザインストックは 150種類以上。 色替えやロゴを入れるなど、使い方はいろいろ。 お店の雰囲気に合わせて自由にアレンジできます。 もちろんこのままでもお使い頂けます。

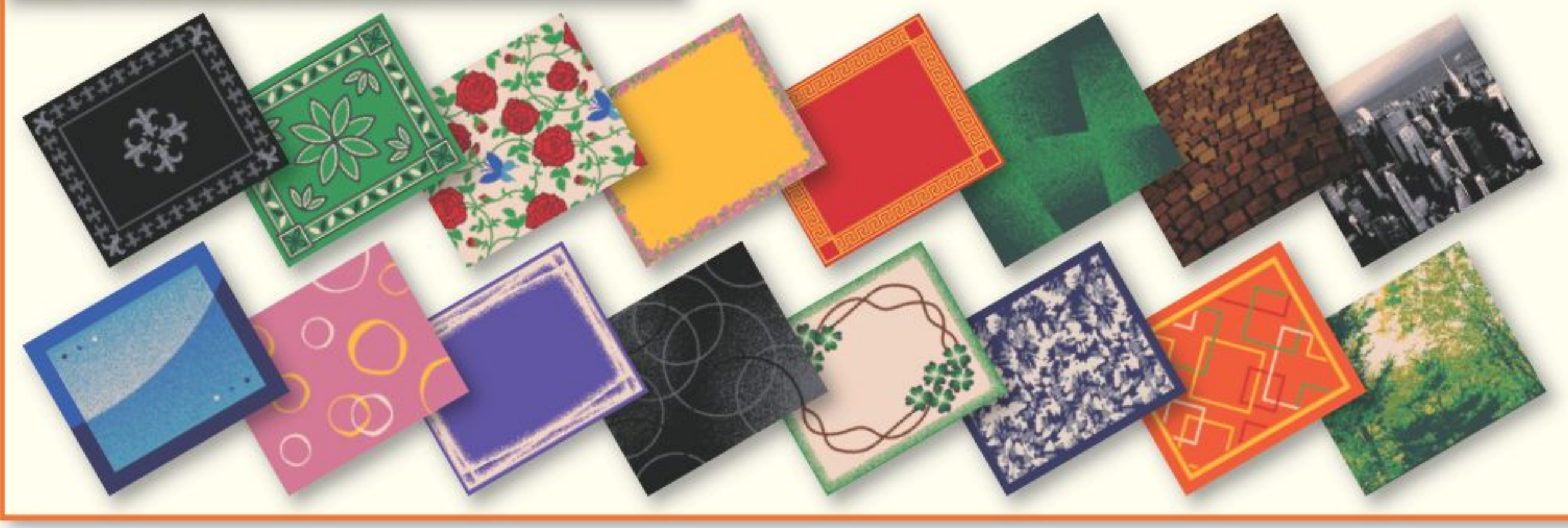

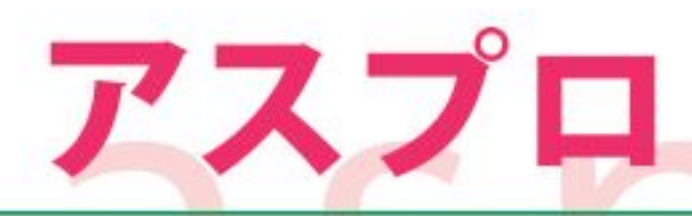

## シャープな輪郭表現。 耐久性の高さも魅力です。

生機(きばた)と言われる生地を切り抜き、はめ込んで作る製法です。 文字やデザインの輪郭がシャープで、メリハリのある表現が特徴です。 糸に光沢感があり、仕上がりに高級感があります。

最大加工寸法:幅180×奥行800cmまで

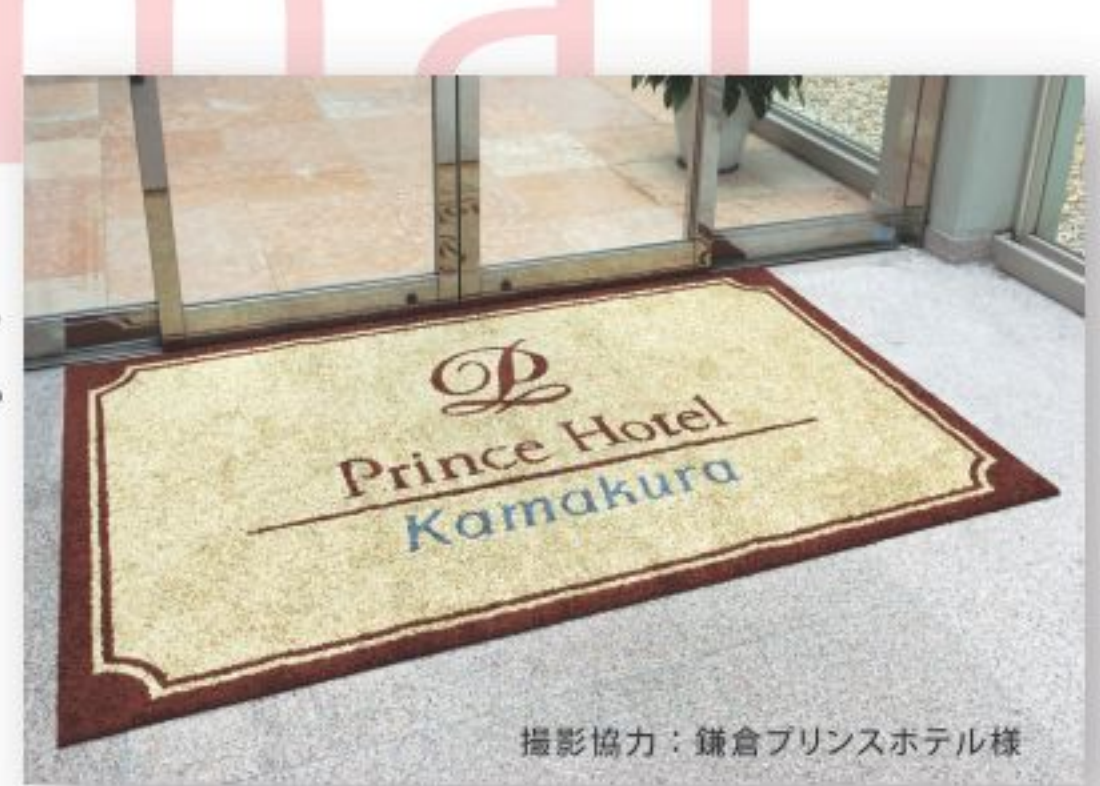

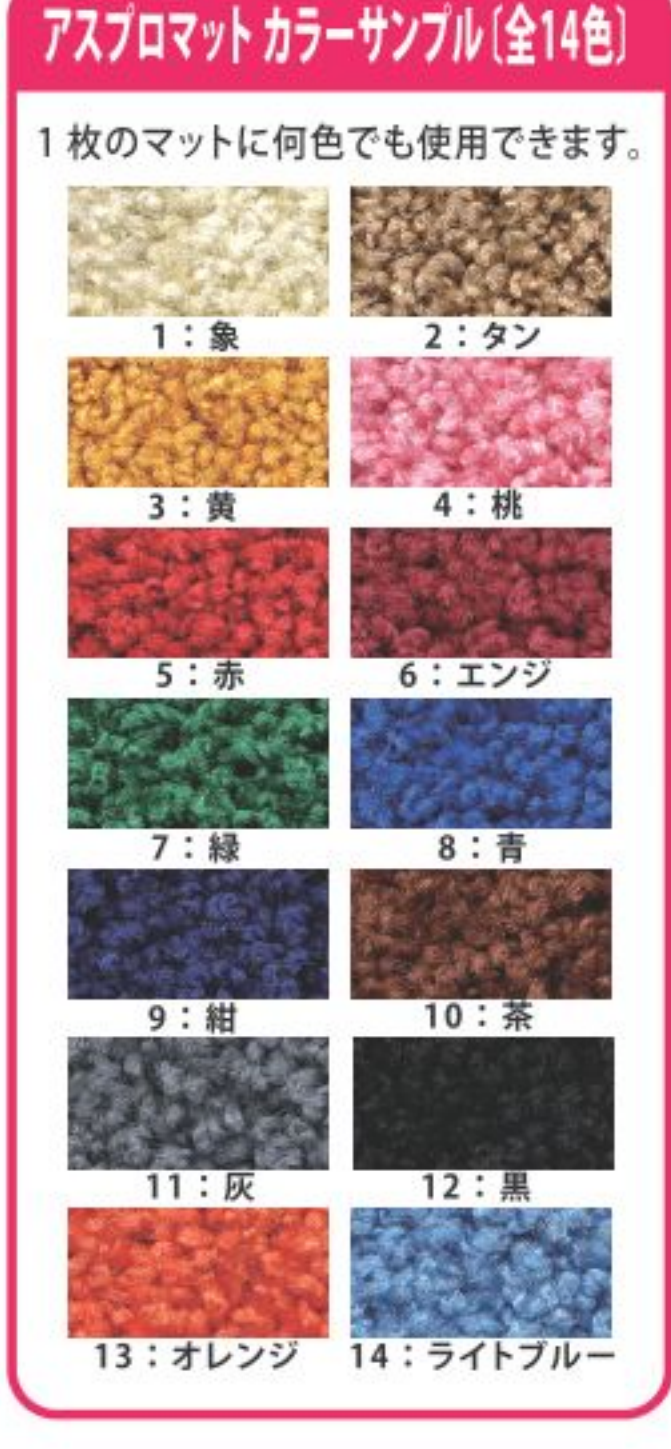

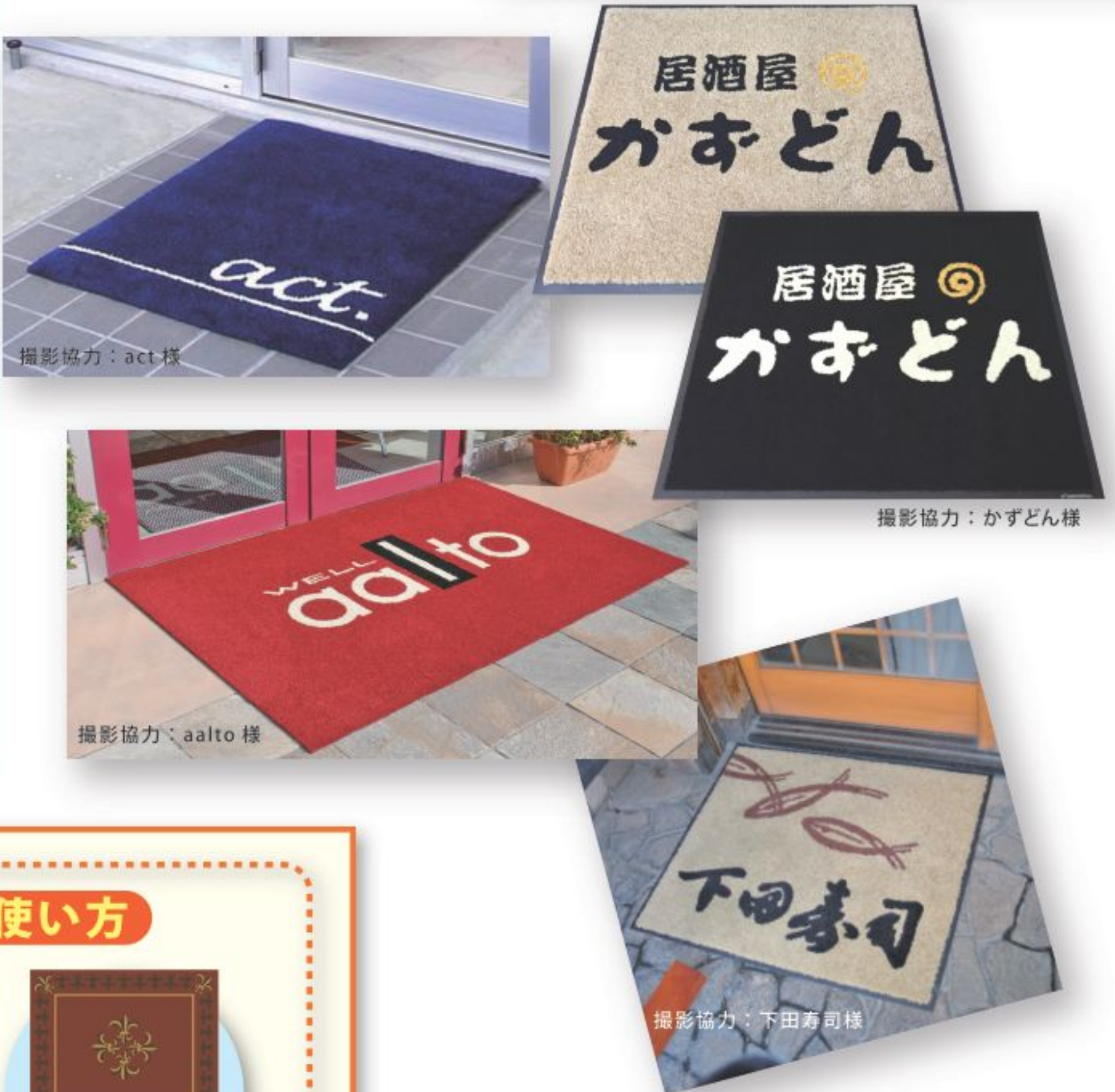

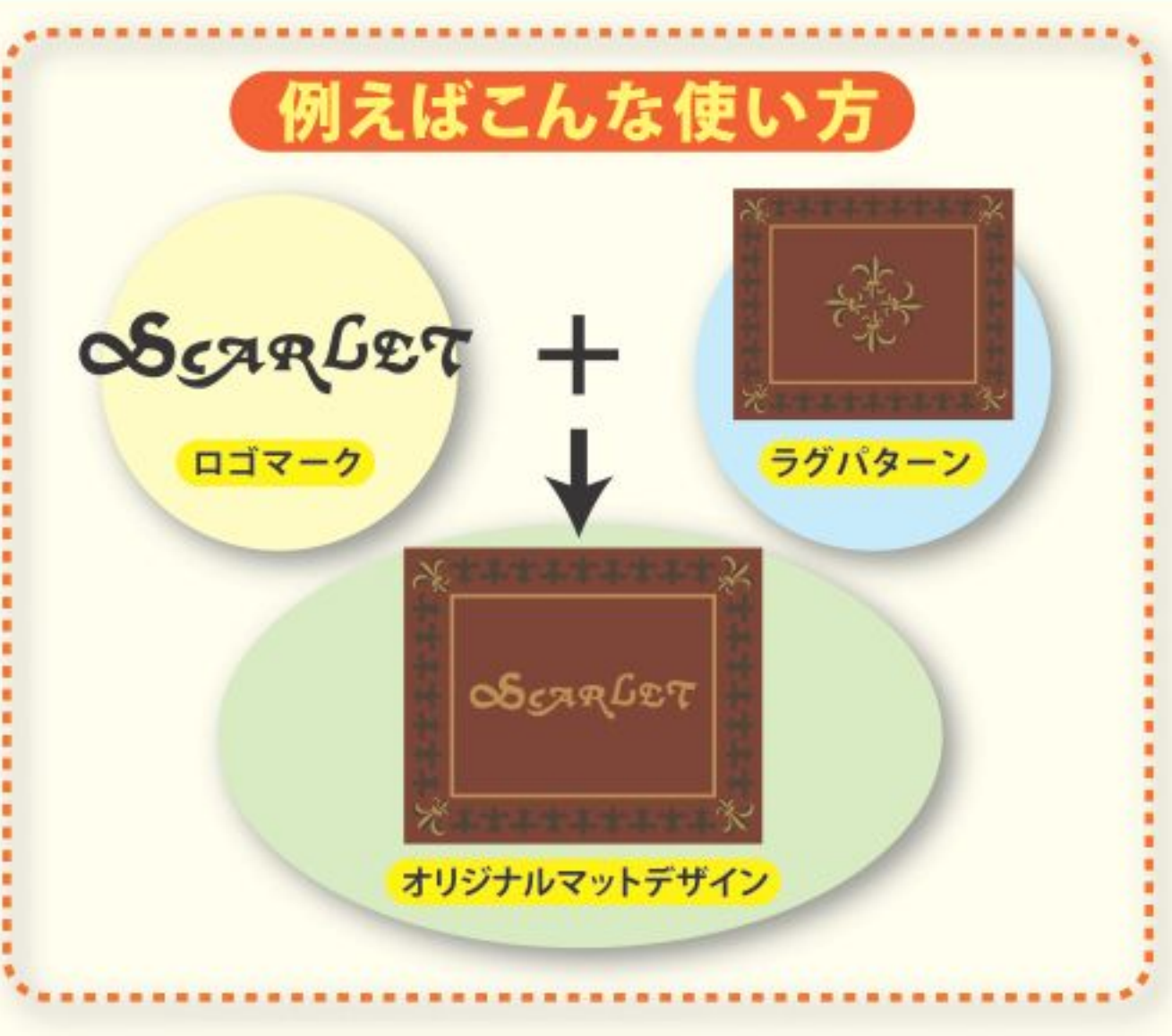

## オリジナルデザインマット料金表 <プリントマット・NT マット・アスプロマット >

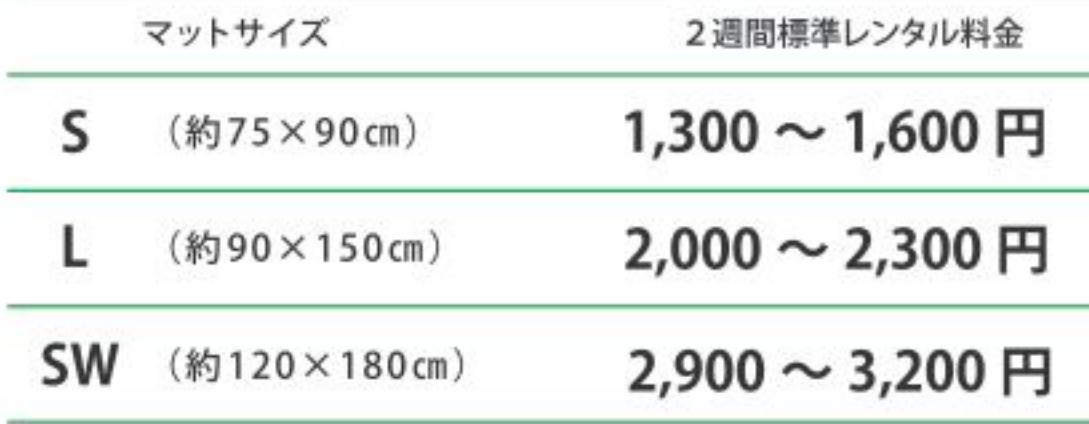

※マットに使用する色数により料金が変わりますのでご了承ください。

## 機能性マット

様々な機能性を備えた高機能マット。 用途に合わせた豊富なラインナップからお選びください。

シンプルかつ高級感あふれる入口に最適なマット

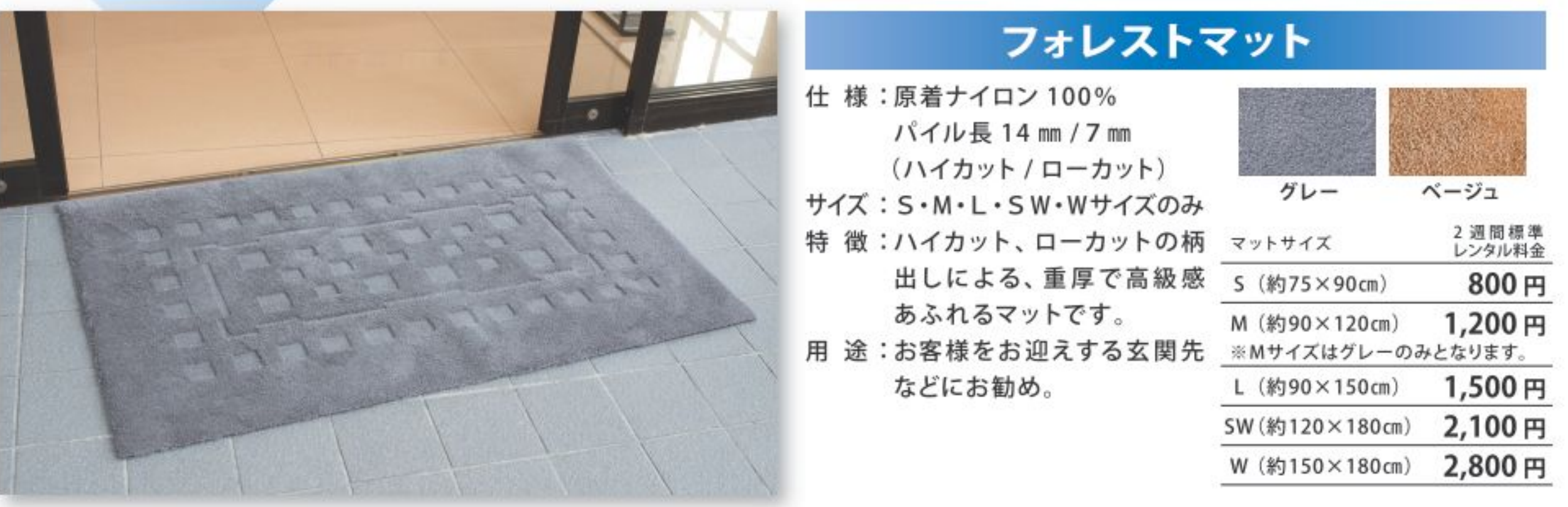

場所を選ばず使いやすいスタンダードなマット

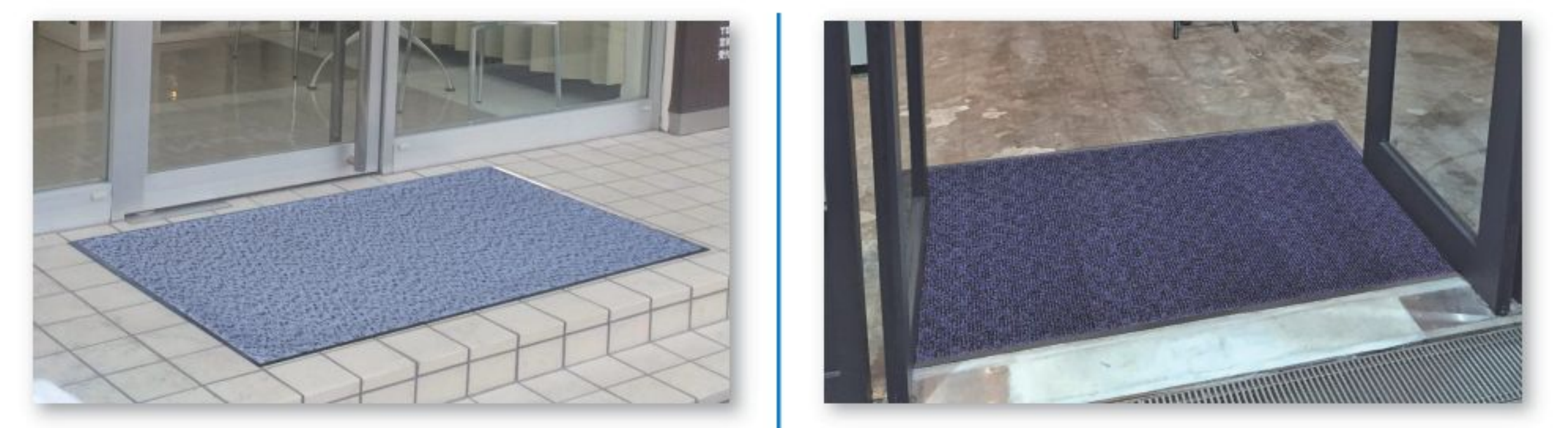

## 親しみやすくお洒落なデザイン

#### **Jスペックマット**

仕 様:原着ナイロン 100% · パイル長 9 mm サイズ: S · M · L サイズ · 他規格サイズあり 特徴:玄関先でも映えるハイセンスなデザインです。 用途:使用場所を選ばず、オールマイティにお使いいただけます。

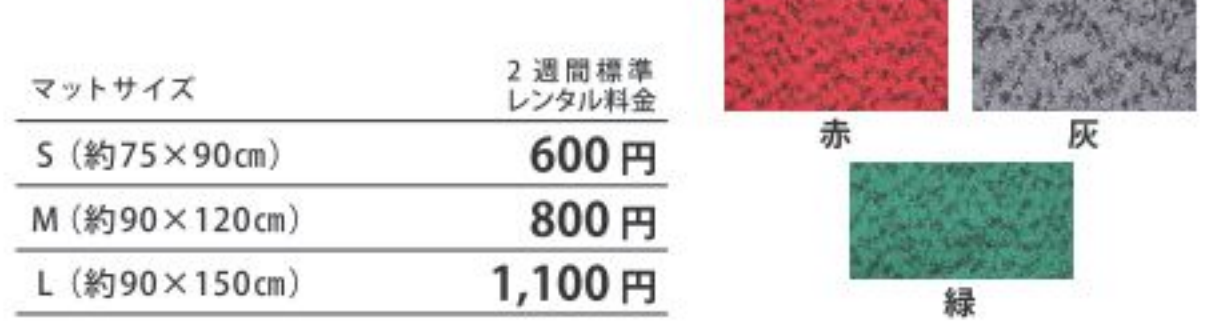

#### 高い除塵性能と高級感を感じさせるデザイン

high spec mat

high spec mat

### N S ハイステップマット

仕様:原着ナイロン100% (モノフィラ入り) · パイル長9mm サイズ: S · M · L サイズ · 他規格サイズあり 特徴:高い除塵性と充分なダストポケット効果。糸絡みが少なく、 乾燥性にも優れています。

用途:玄関の内外で。また、汚れを目立たなくしたいエリアで。

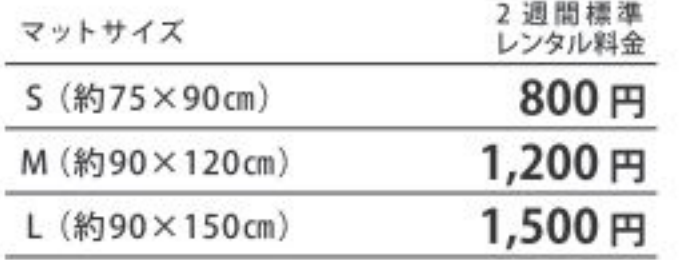

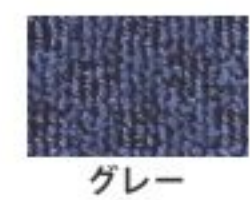

## ニッセイマットならサイズ、形も思いのまま。 すべてが、消防庁認定の防炎機能マットだから安心です。

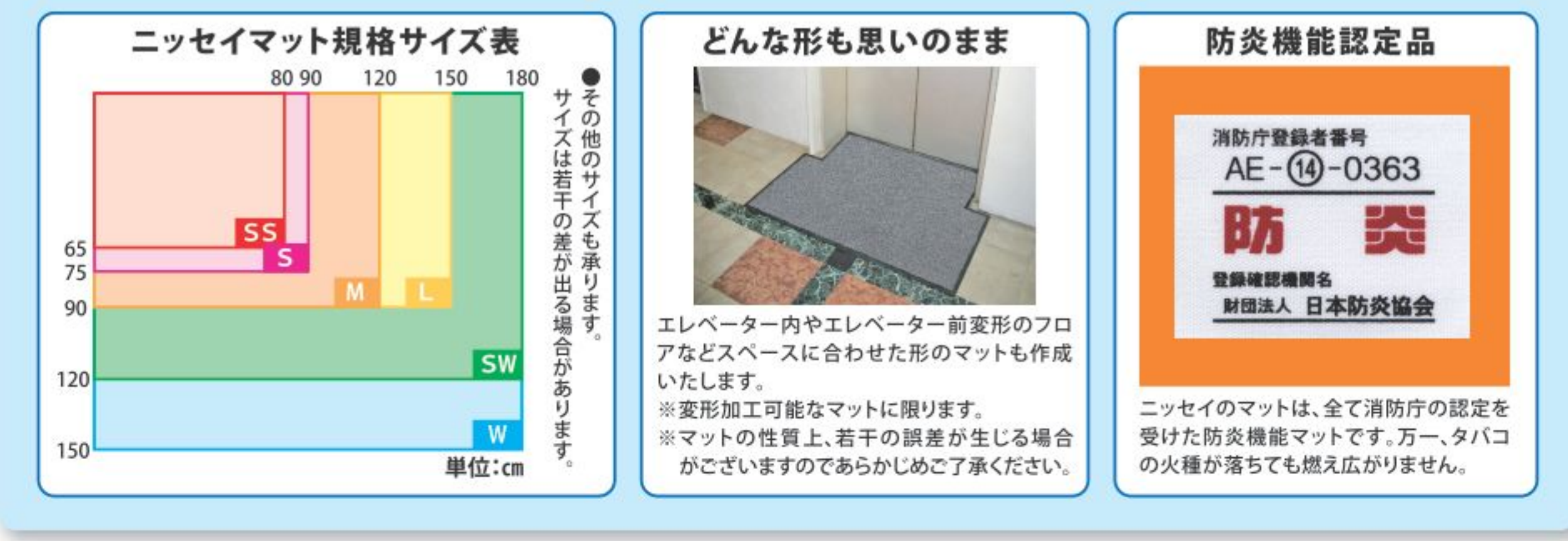

## 抜群のブラッシング効果で汚れをシャットアウト!

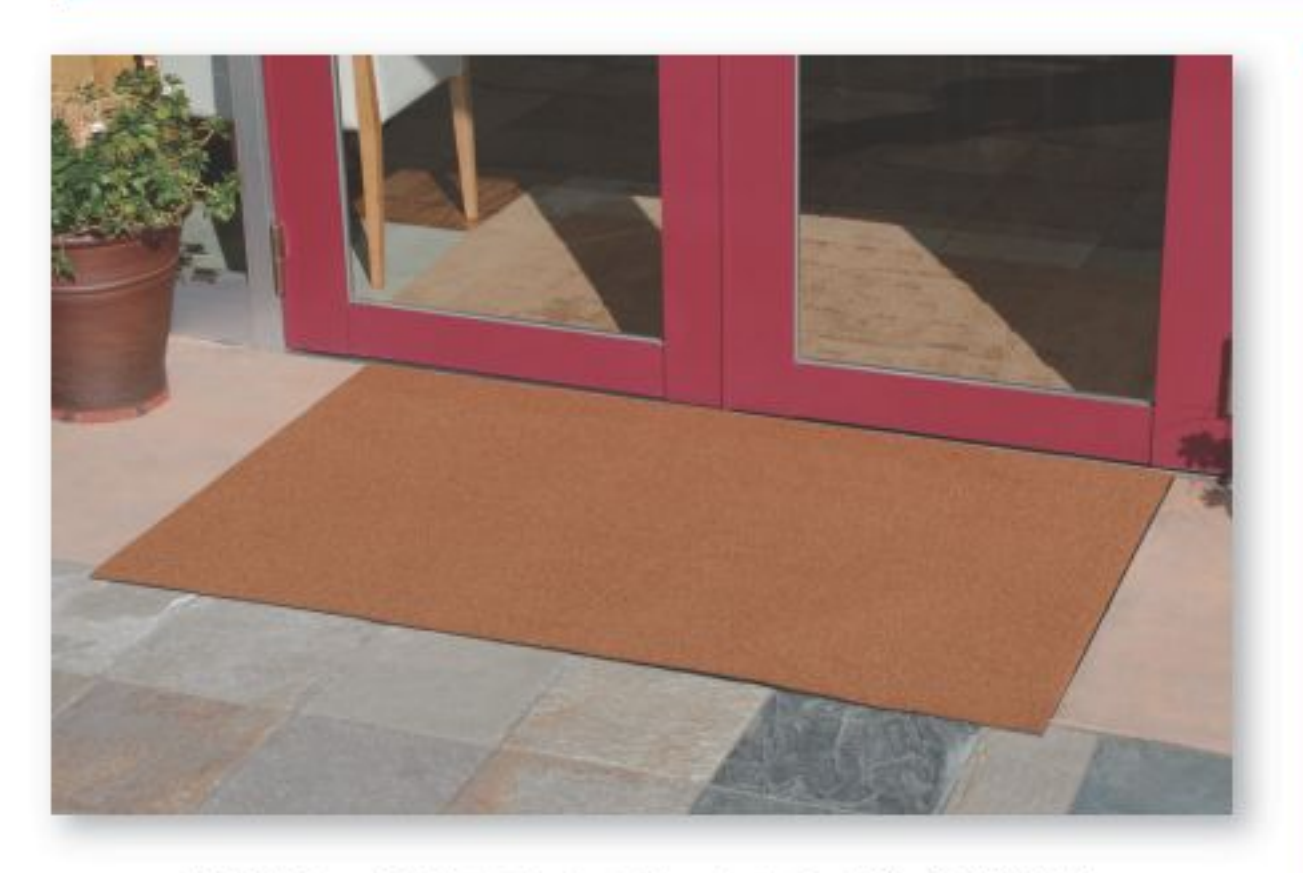

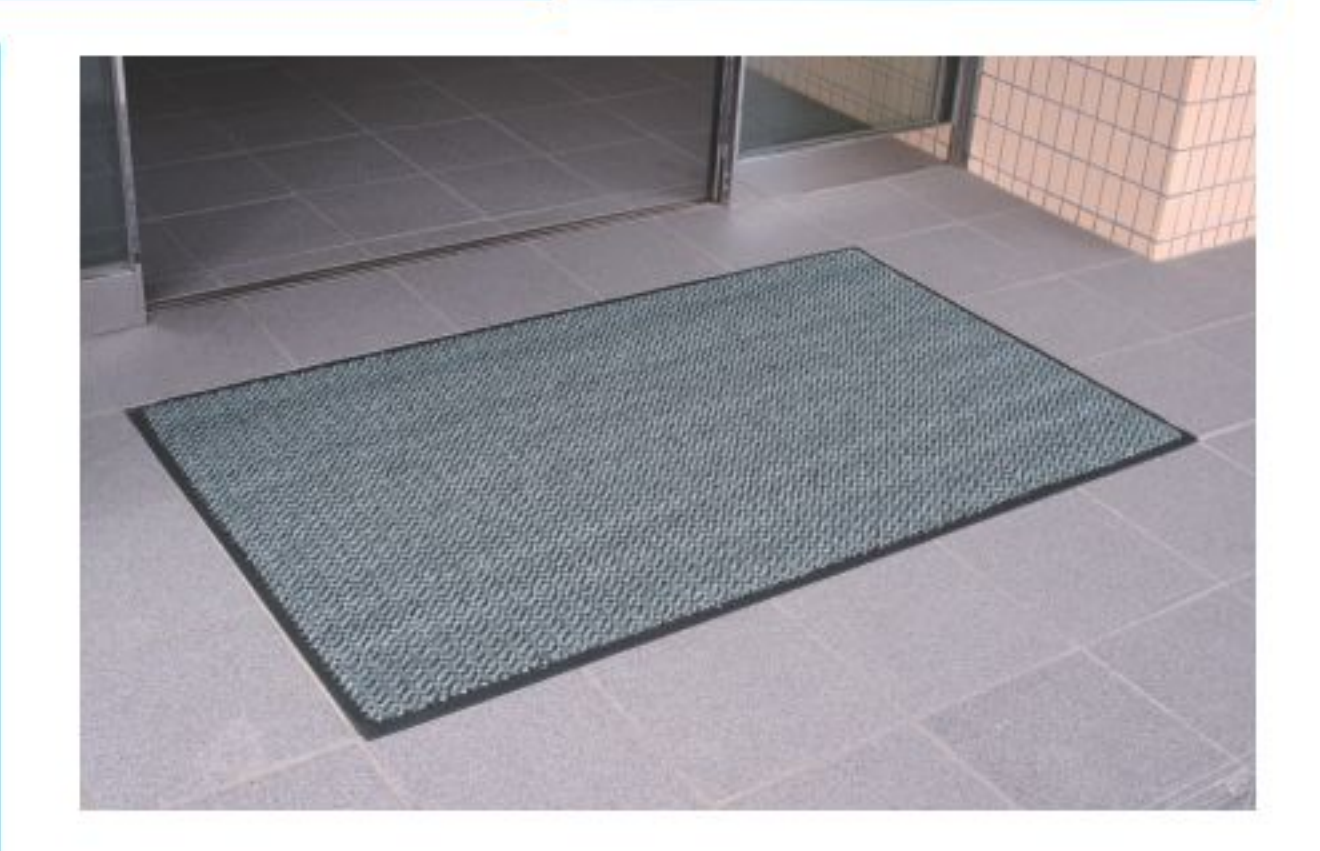

high spec mat

明るい色調でナチュラル感を演出

## ハードブラッシュマット

仕 様:原着ナイロン+原着モノフィラナイロン・パイル長11mm サイズ:フリーサイズ(変形加工可)

特 徴:明るい色調で、ナチュラル感を演出するマットです。玄関先 に適した高いブラッシング効果とダスコン性能を発揮します。 用途:汚れの侵入する玄関先にお勧め。

#### 雨の日も快適におもてなし

### ハードマット

- 仕 様:原着ナイロン 100% · パイル長 10 mm
- サイズ:フリーサイズ (変形加工可)
- 特徴:抜群のブラッシング効果で、外からの汚れをシャットアウト。 雨の日でも快適に使える外敷用のマットです。
- 用途:ホコリや雨の侵入を軽減したい玄関先にお勧め。

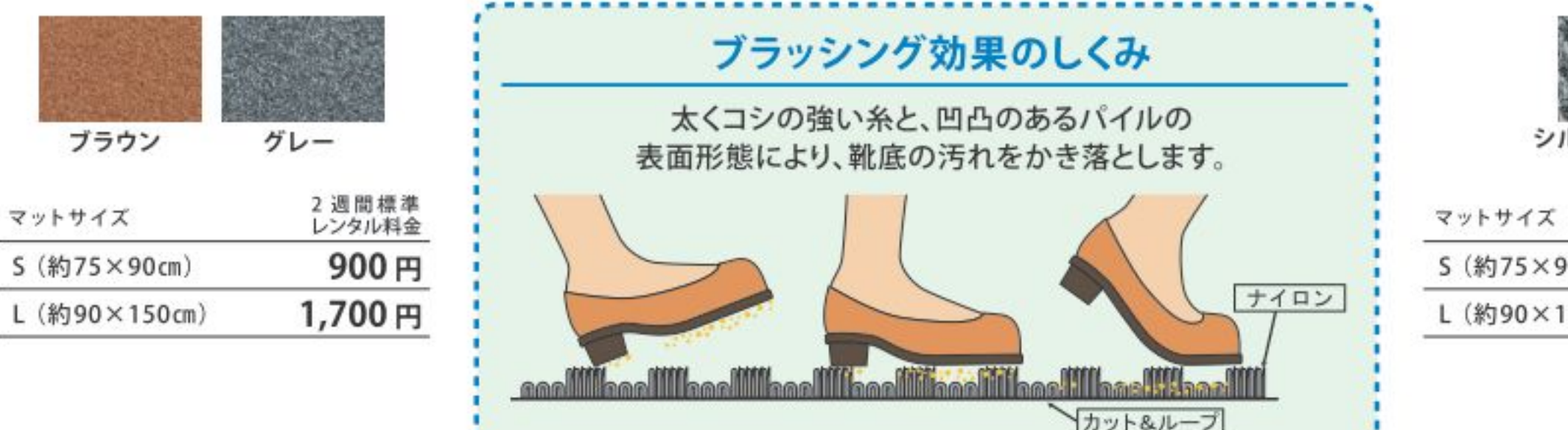

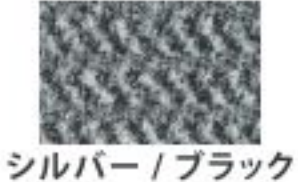

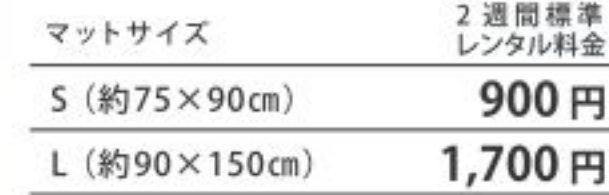

## 吸水、吸油性に優れ、環境にもやさしいマット

high spec mat

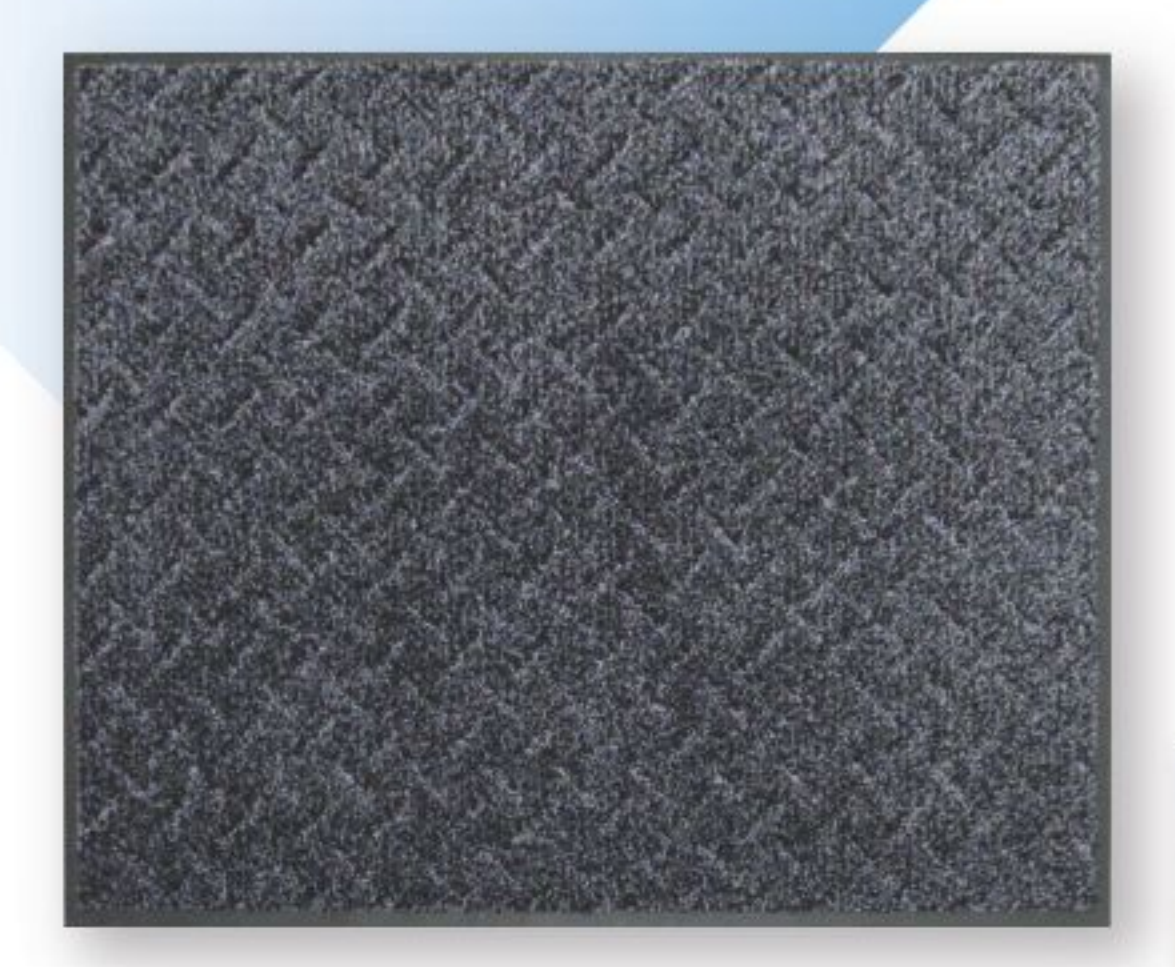

機能性マット

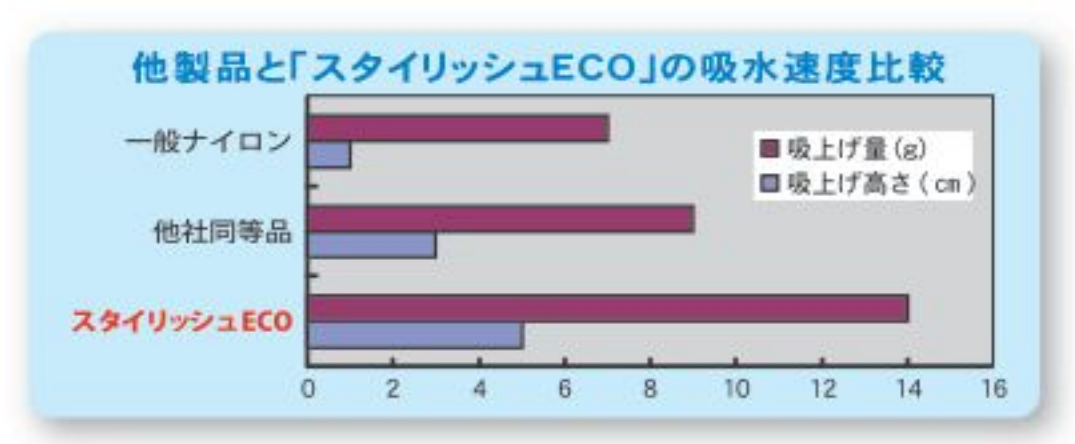

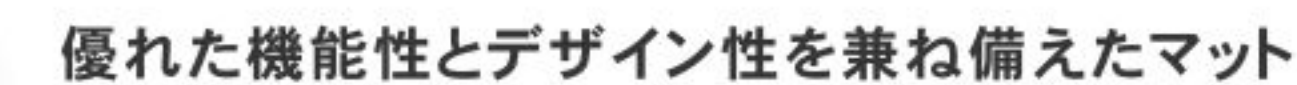

#### スタイリッシュECOマット

- 仕様:原着ポリエステル・原着ポリエステルモノフィラメント パイル長9mm /4mm
- サイズ:フリーサイズ (変形加工可)
- 特徴:ブラッシング効果と吸水・吸油性に優れると共に、シックな色合い と柄がスタイリッシュ。再生糸を使用したエコロジーなマットです。 用 途:玄関先や厨房等オールマイティにお使いいただけます。

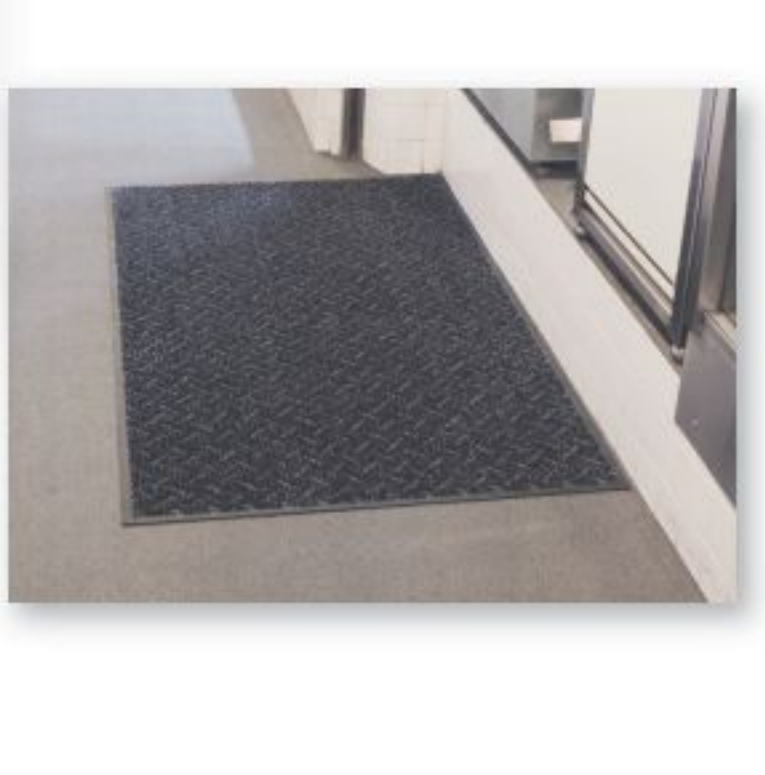

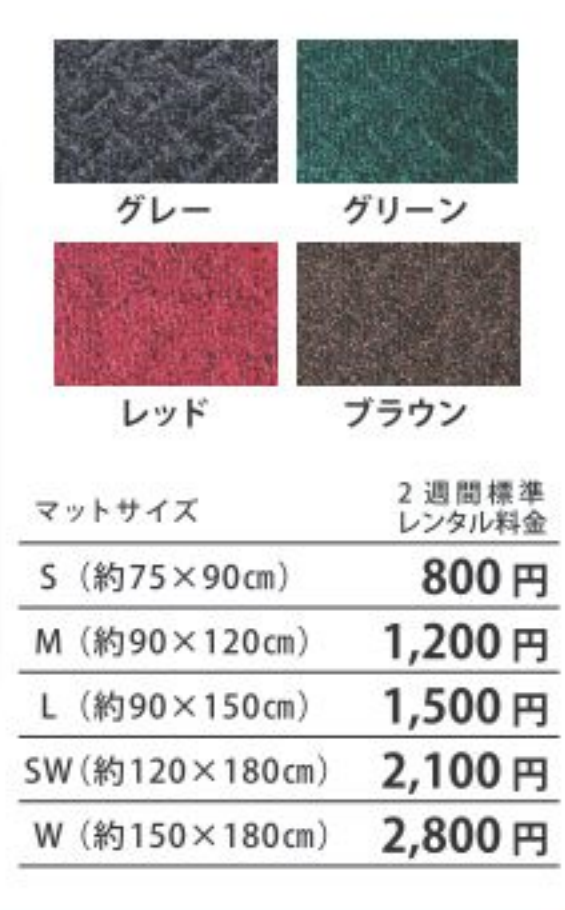

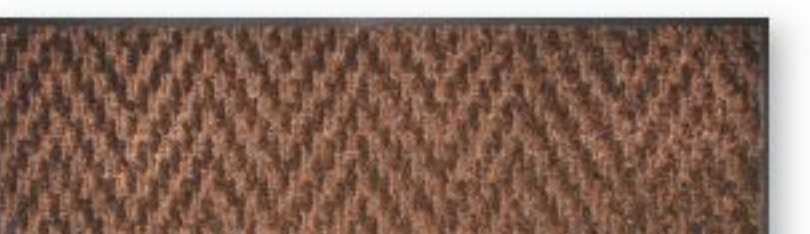

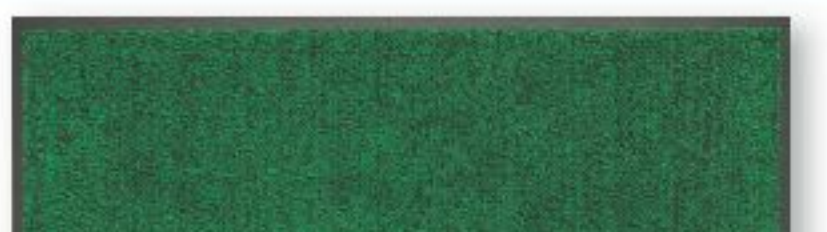

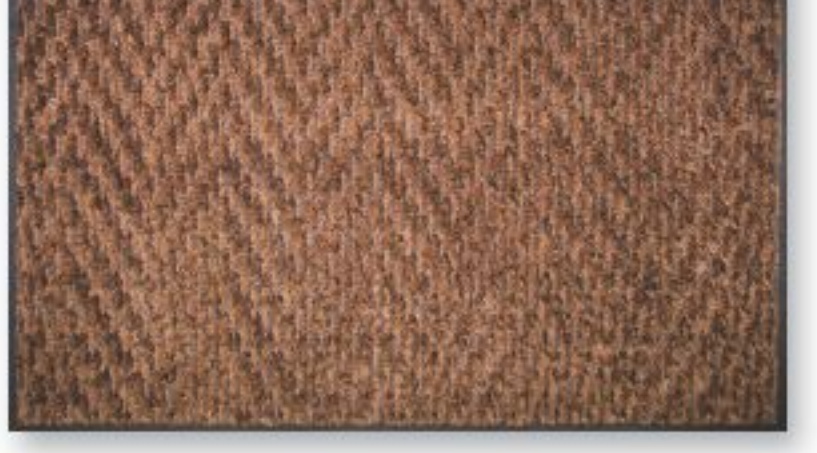

糸と柄でブラッシング効果アップ

## 吸水ドライECOマット

仕 様:原着ポリエステルモノフィラ メント+原着ポリエステル サイズ:フリーサイズ (変形加工可) 特徴:太くコシの強い糸で抜群のブ ラッシング効果を発揮します。 細い糸との組合せにより、 吸水・吸油性を向上させて います。再生糸を使用した、 環境にやさしいマットです。 用途:玄関先や厨房等の出入口等

にお勧め。

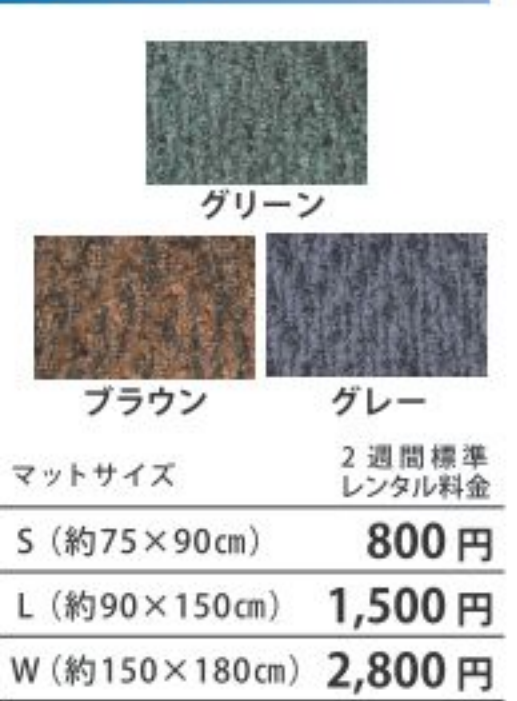

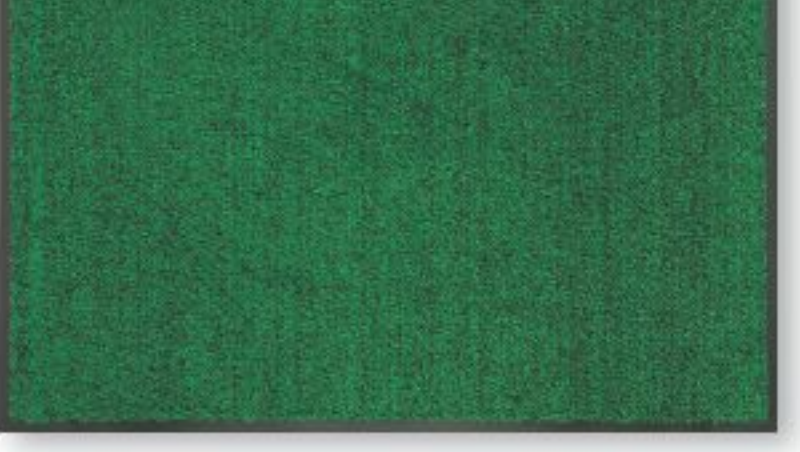

#### エコロジー仕様の薄型軽量設計

## ライトスリムECOマット

仕 様:再生原着ポリエステル100%

パイル長5mm サイズ:フリーサイズ(変形加工可) 特 徴:全厚6mmの薄型設計により、 今までマットを敷けなかっ た場所でもご利用いただけ ます。PETボトル再利用で、 環境にもやさしいマットです。 用途:ドアと床の隙間の少ない玄 関先等にお勧め。

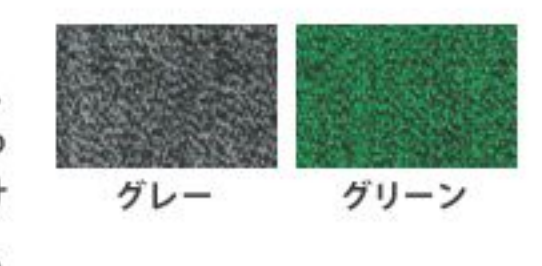

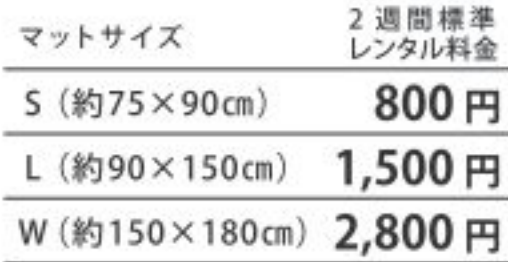

## 抗菌性を兼ね備えた衛生的なマット

## high spec mat

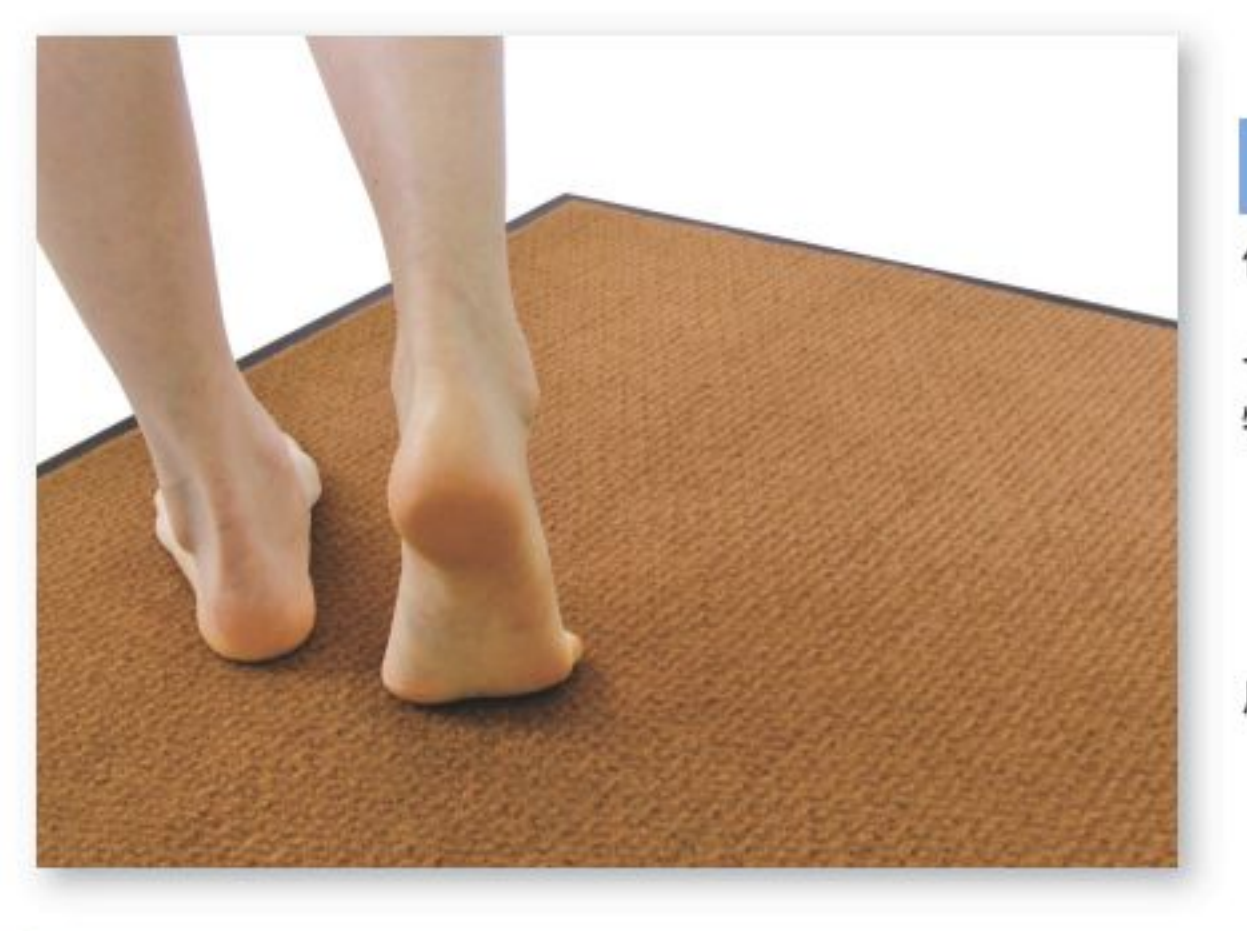

#### 素足専用、足元を快適に

#### 足さらさらマット/琥珀の爽

仕 様:原着ポリエステル 100% パイル長7mm サイズ:フリーサイズ(変形加工可) 特徴:しっかりした踏み心地と、べたつ かない爽やかさ。銀系抗菌剤を パイルに練り込んでいるため、 白癬菌などの菌が繁殖し難く、 清潔を保ちます。 用途:入浴施設の出入り口に最適です。

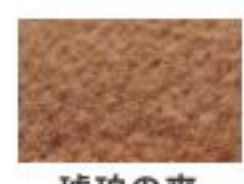

琥珀の爽

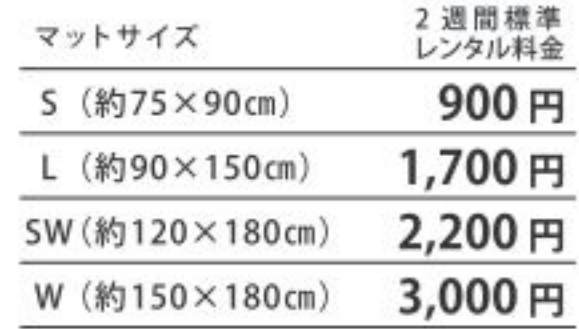

#### 清潔さを求められる様々な場所へ

### 抗菌ECOマット

- 仕様:原着ポリエステル 100% (PETボトル再 生糸利用) パイル長 11 mm / 5 mm 抗菌加工 (無機系抗菌剤練り込み)
- サイズ:フリーサイズ (変形加工可)
- 特 徴:PET抗菌糸を採用。従来のような抗菌回 復処理は必要ありません。ナイロンに比 べて汚れ、染みが付きにくく、洗うとすぐ に落ちます。
- 用途:病院や老人ホーム等の建物の玄関、受付、 掃除道具入れ等に。

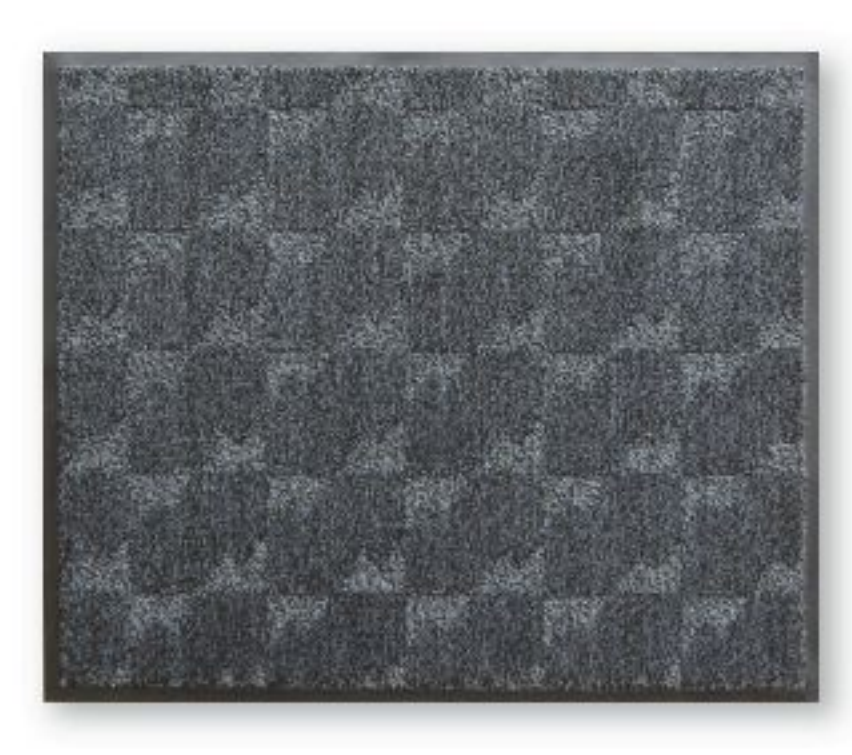

いつも清潔に、快適に。

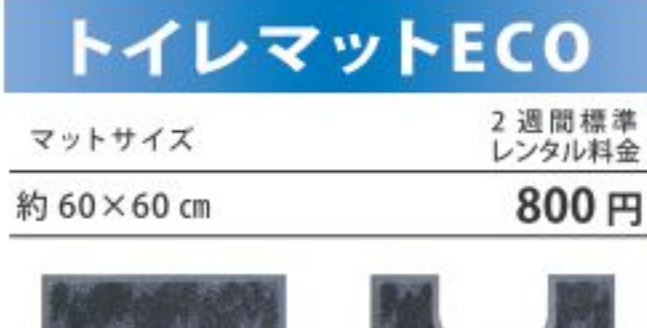

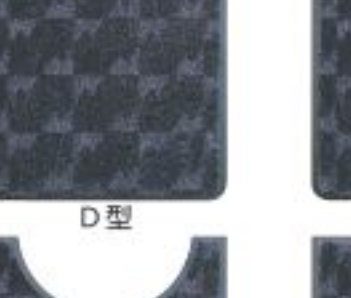

G型

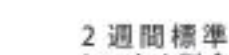

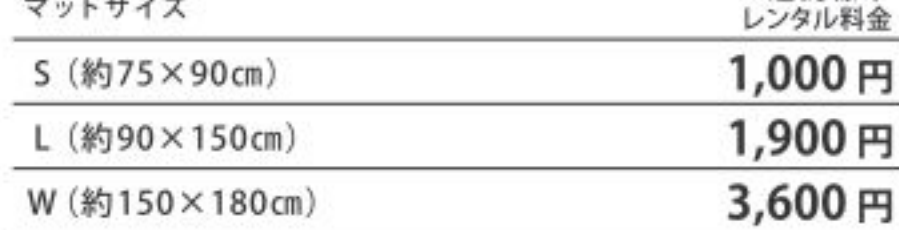

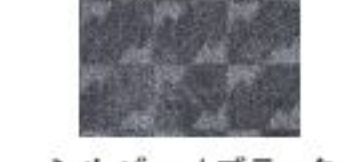

シルバー / ブラック

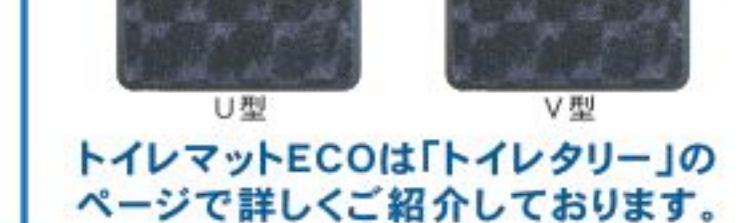

high spec mat

## 多彩なパターンマット

## ハイグレードで多彩なバリエーション。お店にぴったりなマットをお好みでセレクトできます。

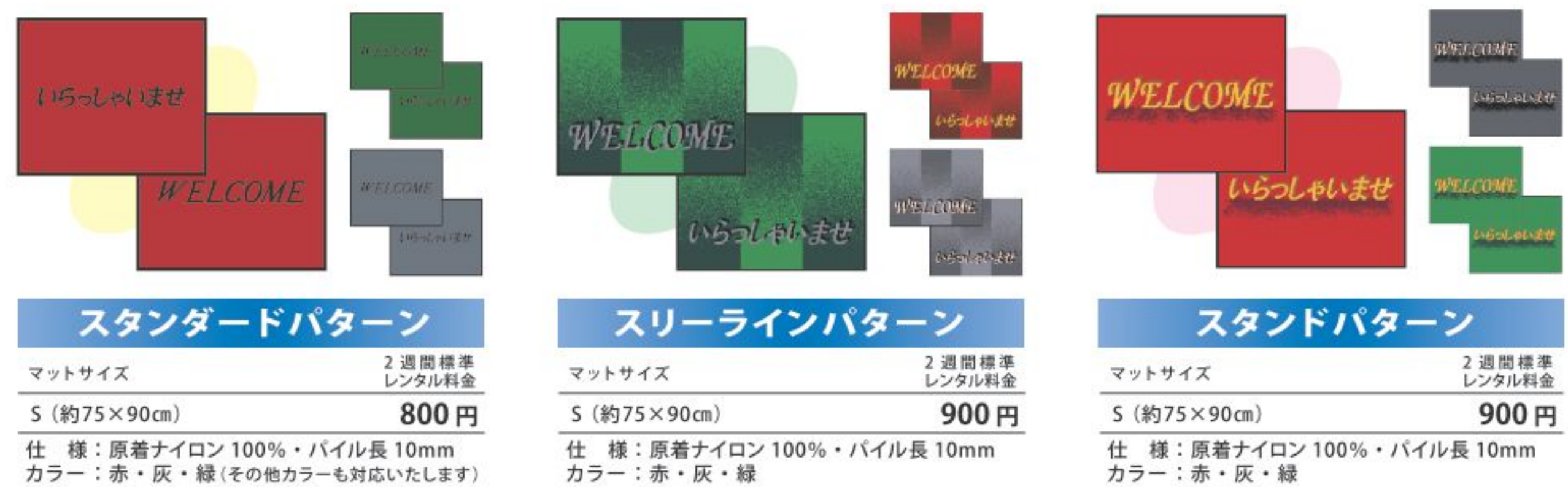

モップ

## 細かな汚れを逃がさずキャッチ、 用途に応じて選べるモップ。

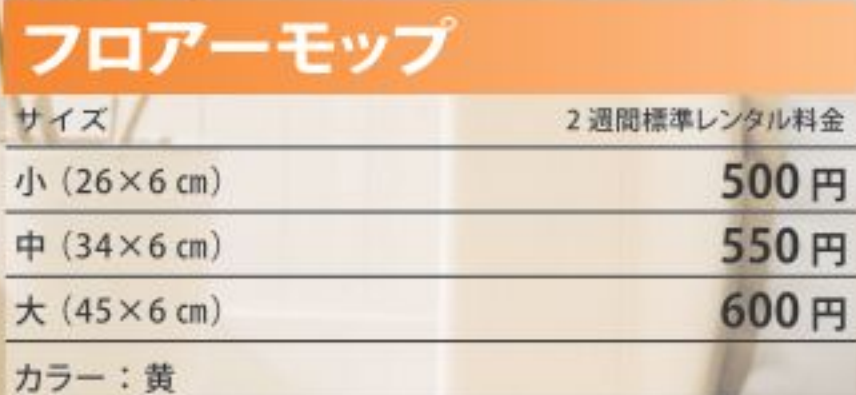

狭い場所もスマートにらくらくお掃除。3サイズ からフロアに合わせてお選びいただけます。

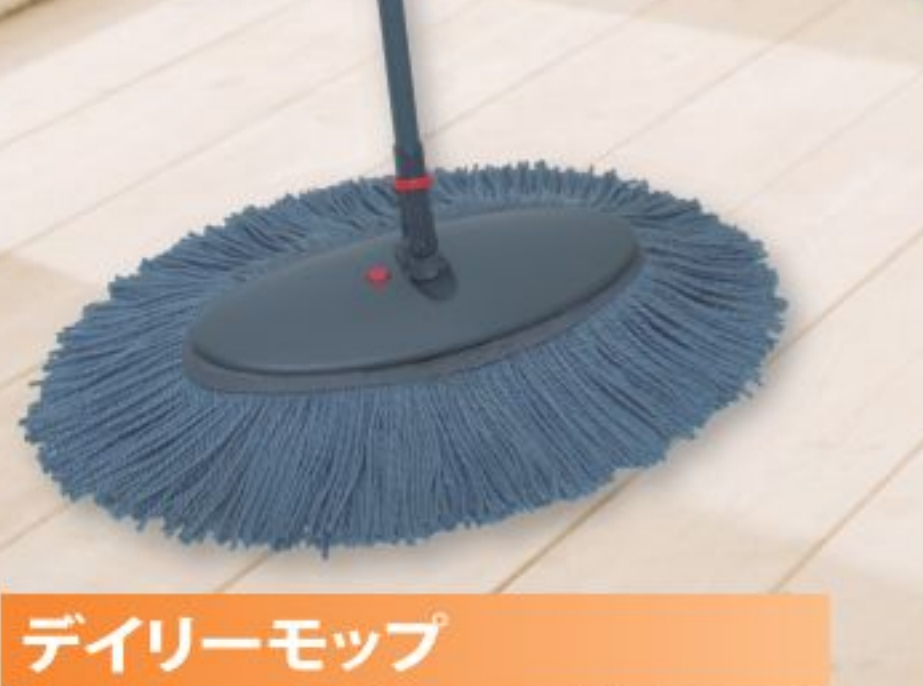

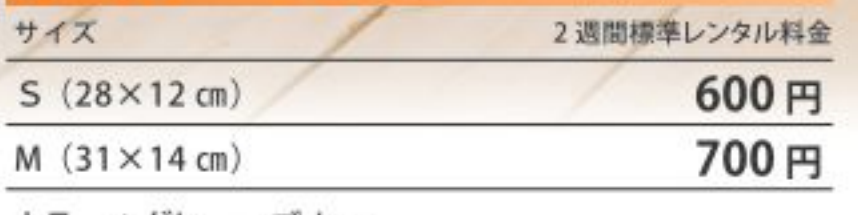

カラー:グレー・ブルー

サイズ

 $23 \times 5.5$  cm

カラー:黄・グレー・ブルー

お使いいただけます。

たっぷりの糸がホコリをしっかり蓄えます。 柄が360度回転しますので、どんな場所でも 快適にお使いいただけます。

#### ファンシーモップ 2週間標準レンタル料金 サイズ

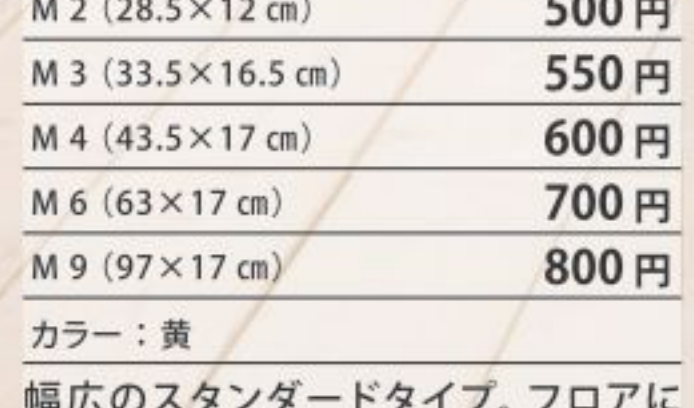

ぴったりの5サイズをご用意。

#### 取ったホコリを逃さず、さらにホコリを取り込むしくみ。

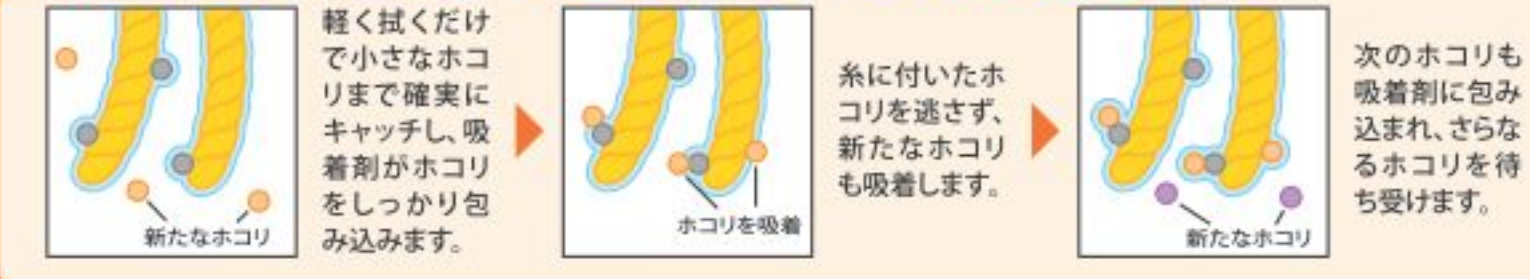

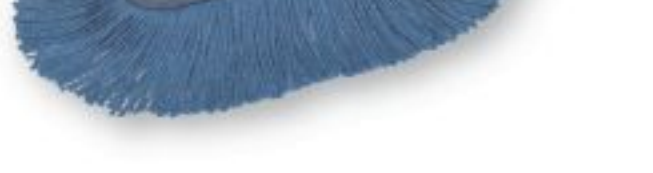

ハンディ ハンディモップ(A)

コンパクトで手になじむハンディタイプ。

ハイセンスなカラーリングで、気持ちよく

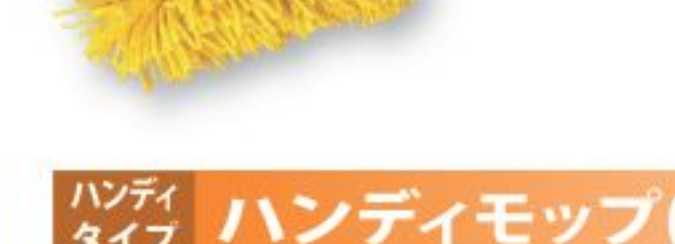

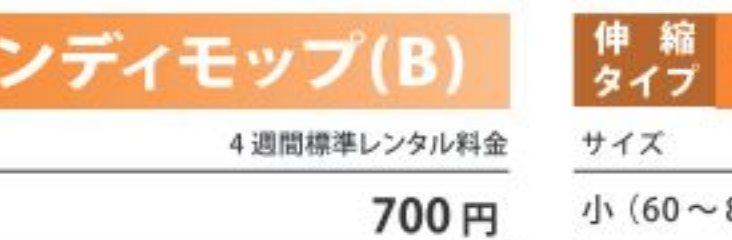

#### カラー:黄

サイズ

42 cm

ボリュームたっぷりの全面パイルで、商品 棚や狭い隙間のホコリもしっかりキャッチ します。

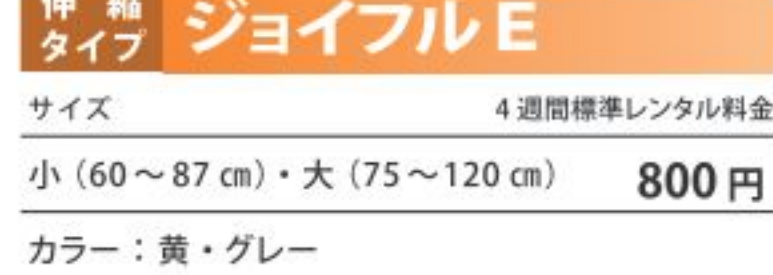

伸縮自在のハンドルと、45度ずつ左右90度 まで曲がるヘッドで、手元にも高いとこ ろにも幅広くお使いいただけます。

#### ダスター クリーナークロス(ノンオイルダスター)

4週間標準レンタル料金

600円

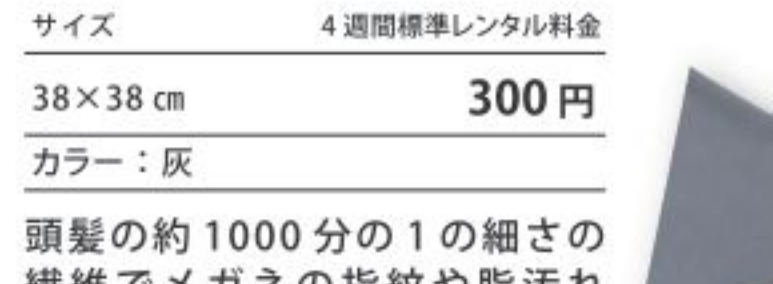

繊維でメカネの指紋や脂汚れ を残さず拭き取ります。

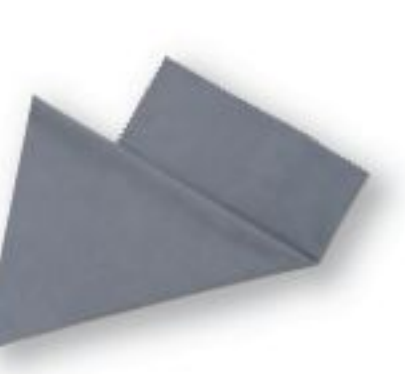

## タスター 除電ダスター

サイズ・カラー 4週間標準レンタル料金700円

ミニ (24.5 cm) ピンク

中 (35 cm) グリーン

大 (45 cm) ピンク・グリーン

自己放電により細かなホコリを吸引。 導電性繊維が清掃面の静電気を抑え、 ホコリの再付着を防ぎます。

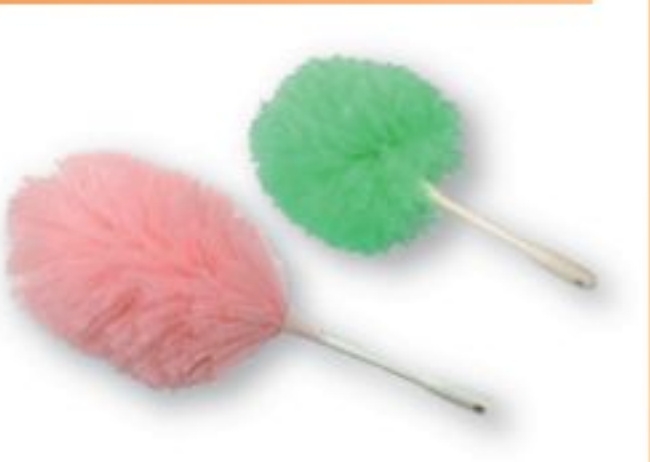

コンパクトで手軽に使える 高性能な浄水器と節水器で、 いつもおいしい水を。

浄水器・節水器

#### 浄水器 みずエース NB型

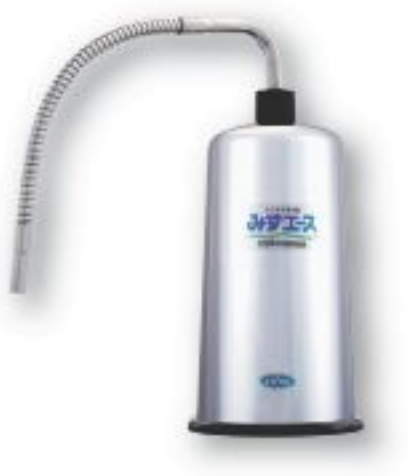

やしがら抗菌活性炭が、水道水の カルキ臭や汚れ、有害物質をシャ ットアウトします。ろ過能力は残留 塩素28,200 l の実力派です。

4週間標準レンタル料金

3,200円

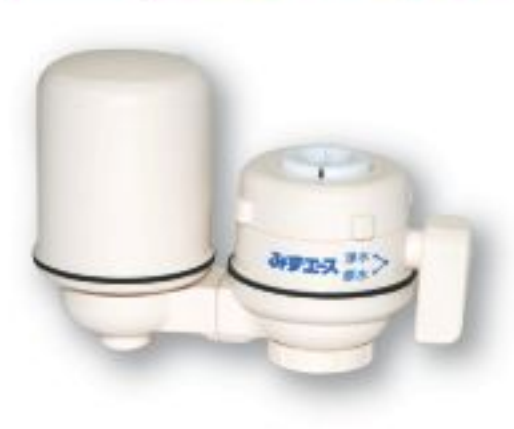

浄水器 みずエースミニ ヨコ型

邪魔になりにくい横型のスリムタ イプ。蛇口に取り付けるだけなの で、余分なスペースを取りません。 小規模事務所やご家庭にお勧め。

1,600円

o

4週間標準レンタル料金

## <sup>節 水</sup> クリピーレNX5

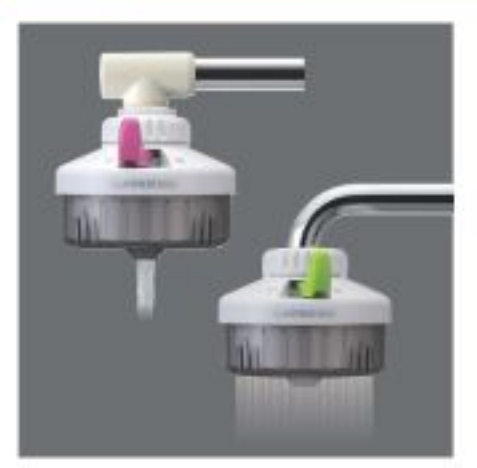

1,500円 4週間標準レンタル料金

吸着性能の優れた繊維状活性炭 で遊離残留塩素 (カルキ臭)を、 さらにイオン交換繊維で溶解性鉛 を強力に除去し、おいしい水をつ くります。また、節水機能で最大約 40%節水できます。

## <sup>節 水</sup>。 クリピーレフィノ

*<u>DECISION</u>* 

4週間標準レンタル料金

2,000円

高性能カートリッジで鉛・トリハロ メタン・カルキ臭・農薬 (CAT)を 強力に除去します。また、節水機 能で最大約30%節水できます。

#### 浄水器 みずエース SB型

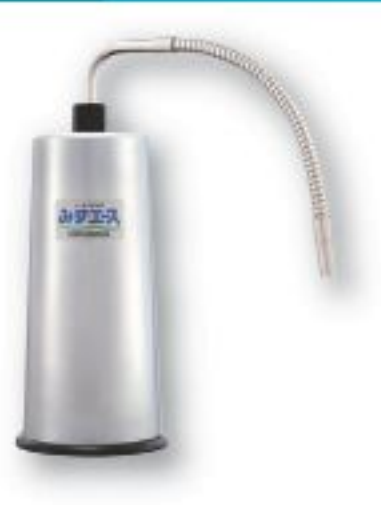

4,700円 4週間標準レンタル料金 0.05 ミクロンまでの雑菌や濁りを

除去する中空糸膜フィルターを採 用。O-157 などの雑菌を 99.999% 取り除く高性能な浄活水器です。

## 7707 T A J 除菌・消臭効果のある洗浄剤で、

いつも清潔に。

\*3\*\*\*1

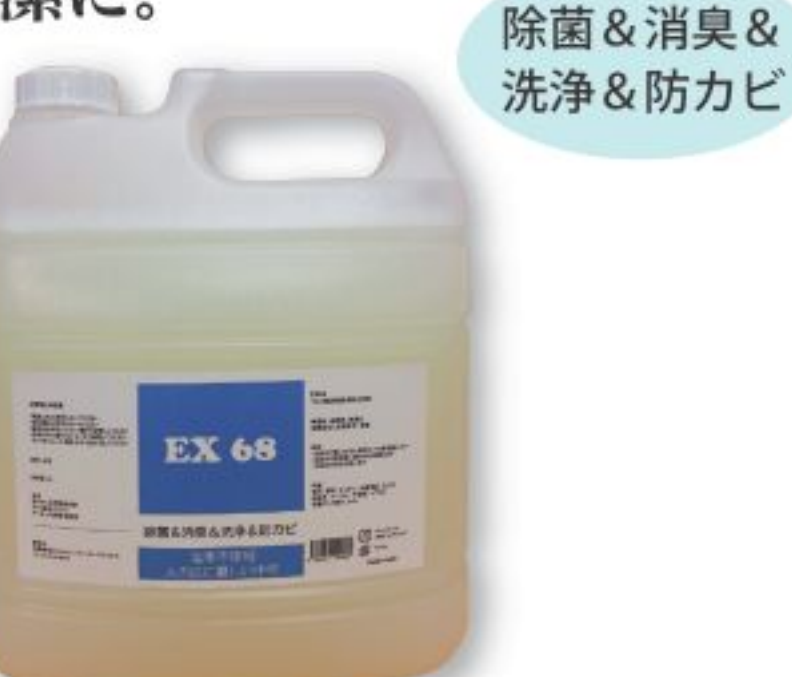

## アミノ酸系除菌洗浄剤 EX68

お客様標準価格 4L入り

8,000円

あきらめていた悩みが一気に解消。アルコールと同じ除菌 ができ、消臭効果も抜群です。油汚れに強く、手あれも軽 減できる5倍希釈タイプの洗浄剤です。

## <sup>節 水</sup> クリシャワープロDX

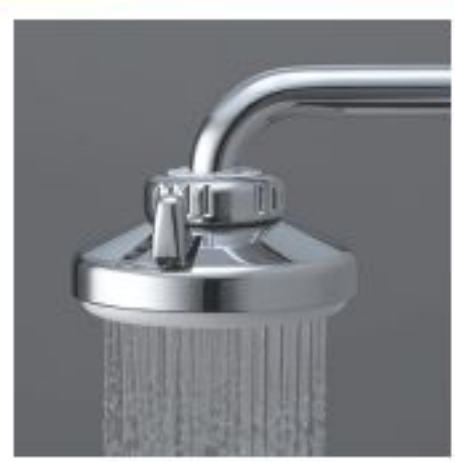

シャワーで最大約60%、ストレー トで最大約50%節水できます。 大口径シャワーで効率的に洗い 物ができ、切替レバーで簡単に シャワー、ストレートに切り替え できます。

## **節 水 SOIT**

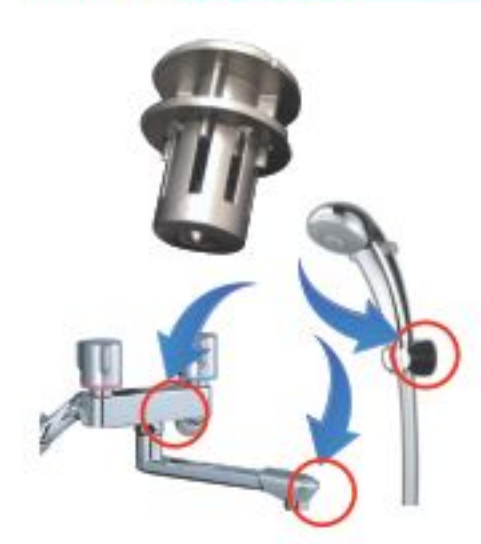

4週間標準レンタル料金

お客様標準価格

1,000円

2,000円

蛇口に取り付けることで、簡単に効 率よく節水できます。節水量は約30 ~70%の間で5段階で調整可能。 独自スパイラル構造により、節水時 もストレスなく使用できます。

# エアーコントロール

## 快適な空間づくりをサポートする、 エアーコントロール用品。

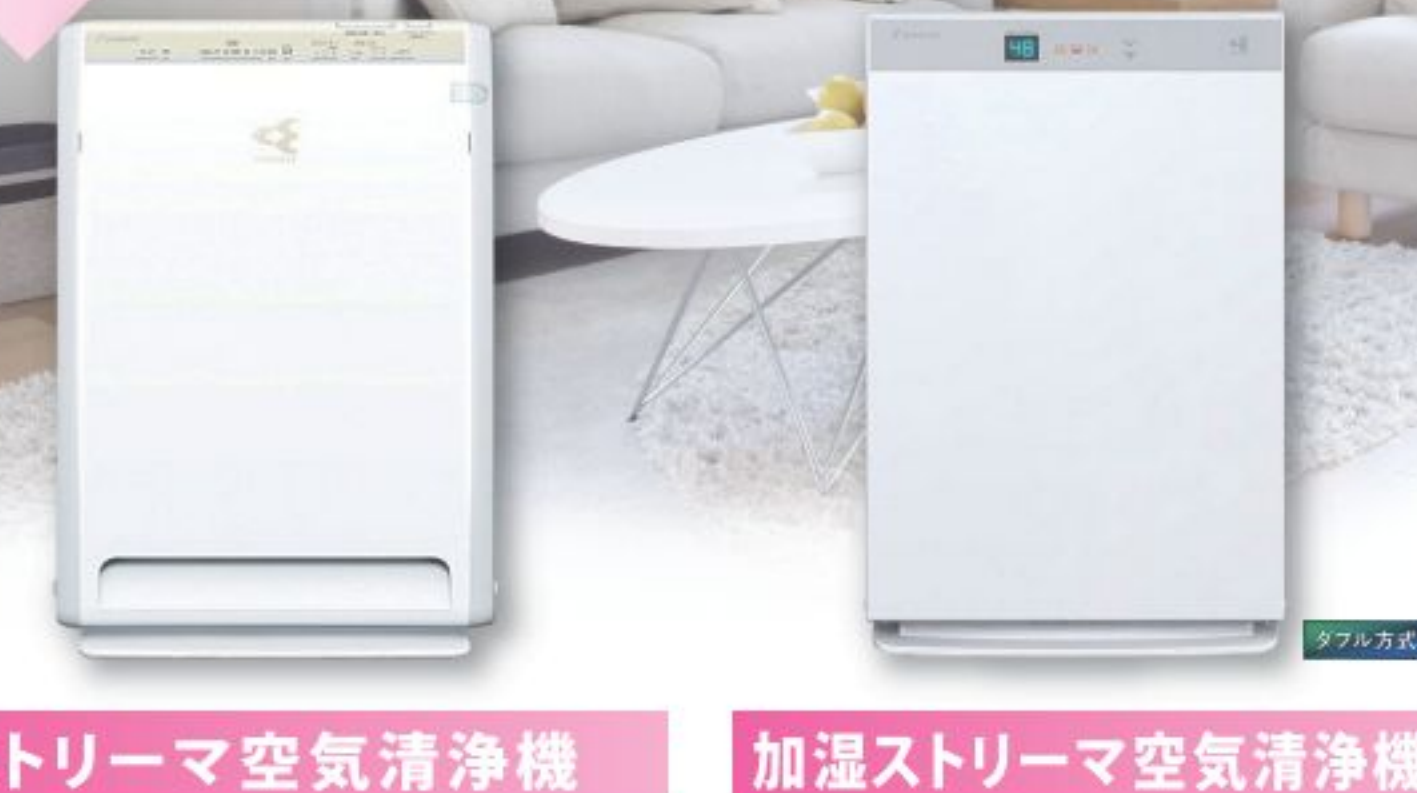

ストリーマ空気清浄機

4週間標準レンタル料金

4,200円

4週間標準レンタル料金

5,200円 お客様標準価格

タブル方式

300,000円

タフル方式

パワフル空気清浄機のスタンダードタイプ。 3方向吸引&ストーリマで、お部屋にす ばやくキレイを広げます。電気のチカラで 汚れをしっかりキャッチする「電気集塵方 式」で集塵機能が持続します。

さまざまな空間にフィットするデザインと、 広い空間の空気もきれいにするハイグレ ードモデル。加湿しても風量が落ちない 「たっぷり加湿」で、お部屋全体をうるお いで満たします。

ストリーマ+パワフル吸引で大空間をす ばやく集塵・除菌・脱臭。53畳分の空 間も1台で清浄します。医療・教育・福祉 施設やオフィスなど、人が集まる広い空 間におすすめです。

パワフル光クリエール

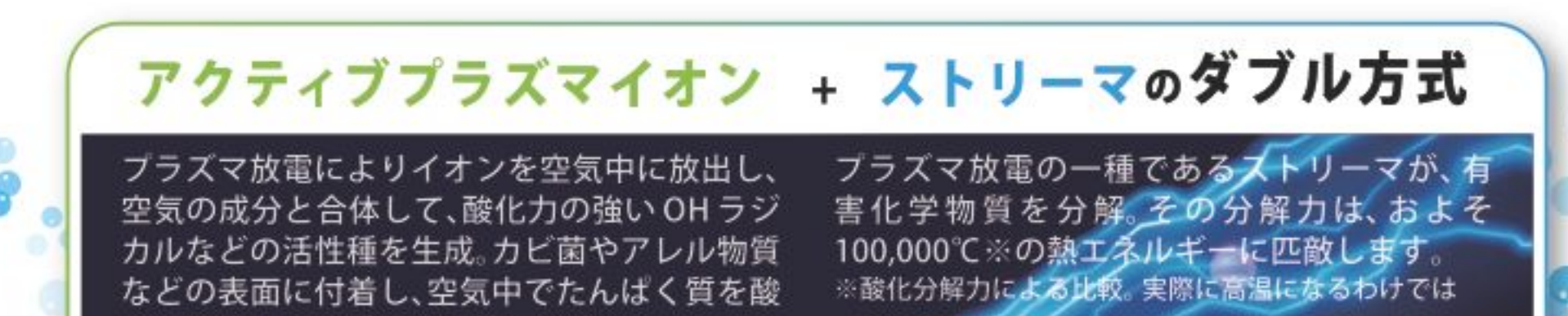

#### 化分解することができる技術です。

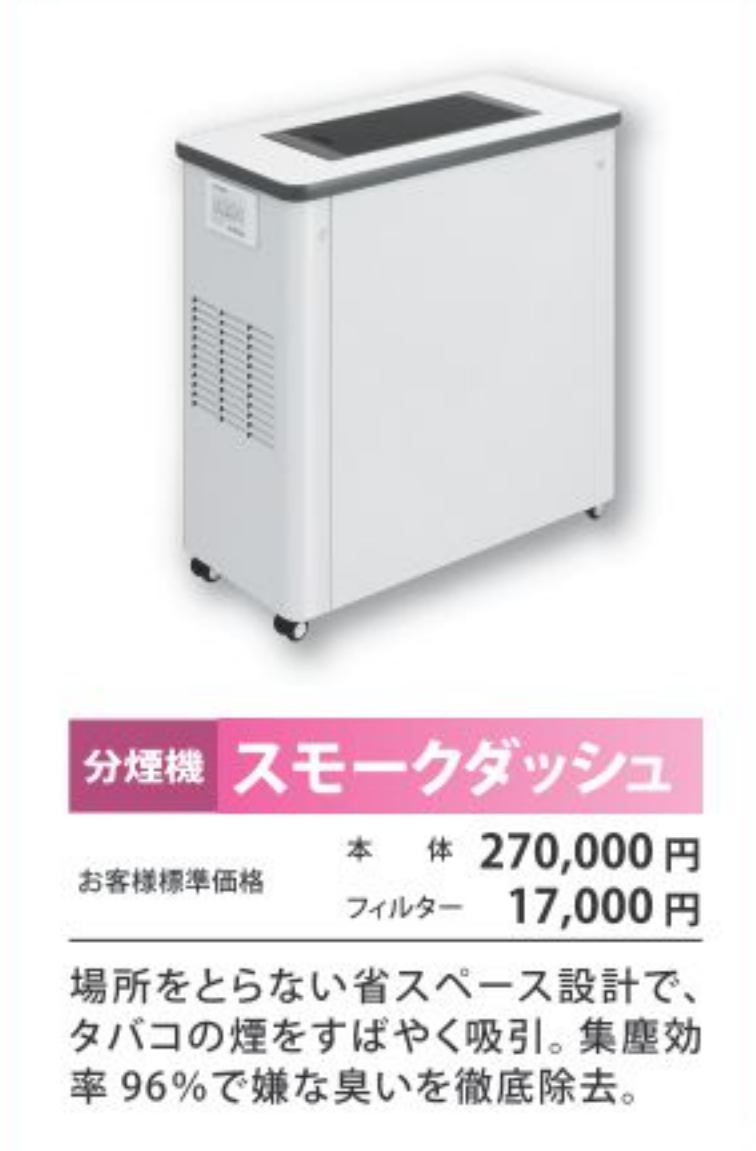

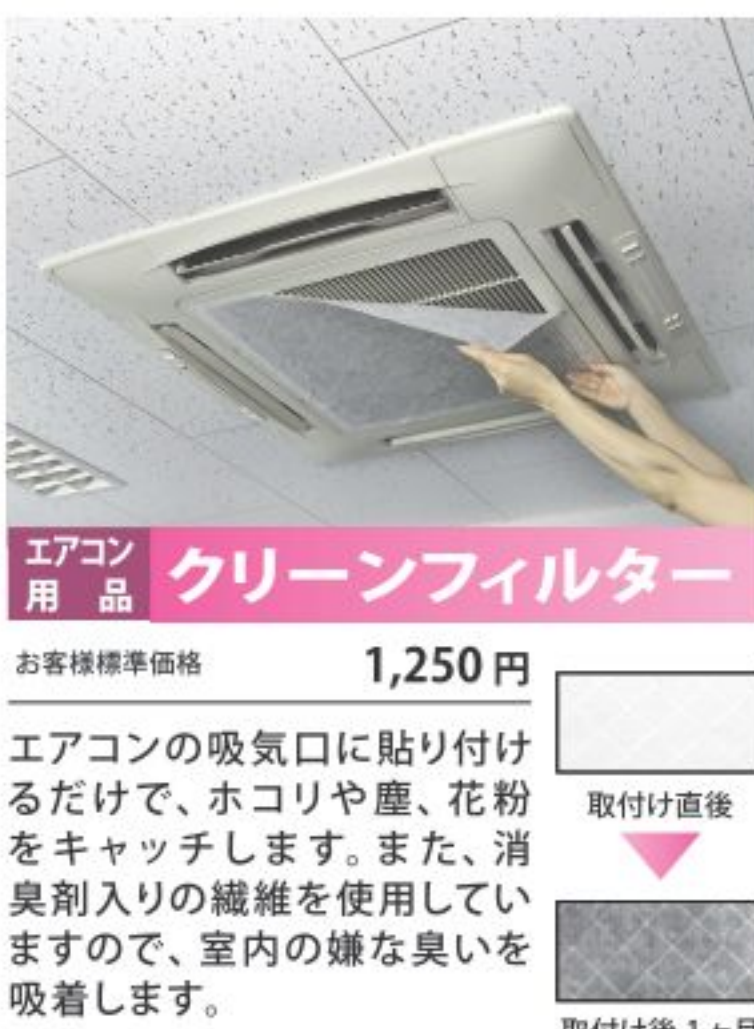

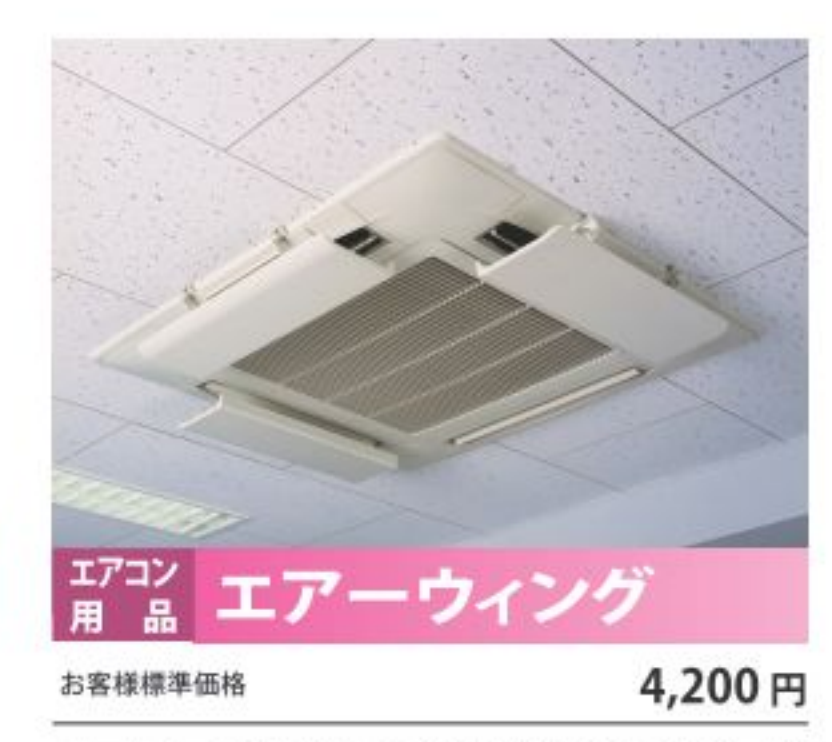

エアコンの吹出口に取り付けることで、直 撃風を解消し、快適な風をお部屋の隅々 まで循環させます。また、風向きを自由に 設定できるので、省エネ・節電対策にも なります。

取付け後1ヶ月

## いつも清潔・快適に お使いいただきたいから。

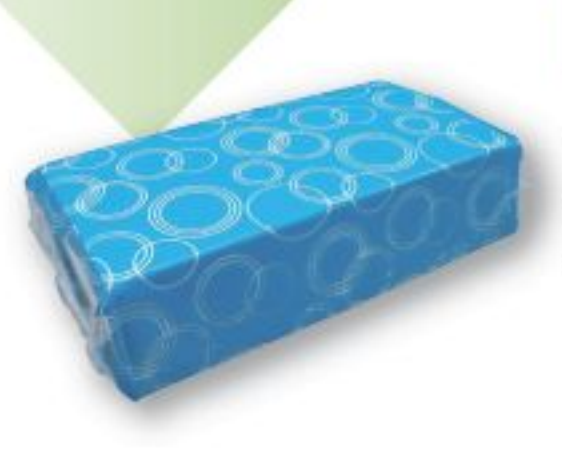

タオル

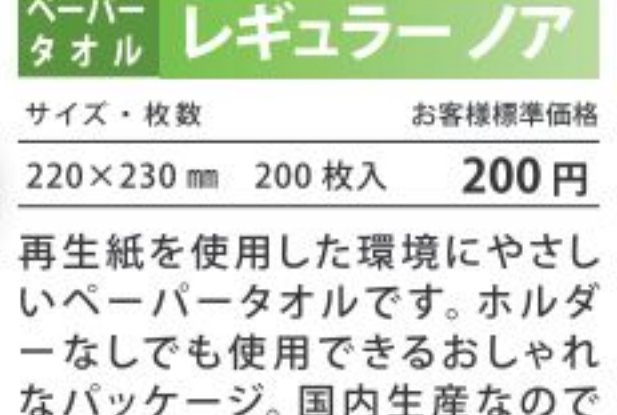

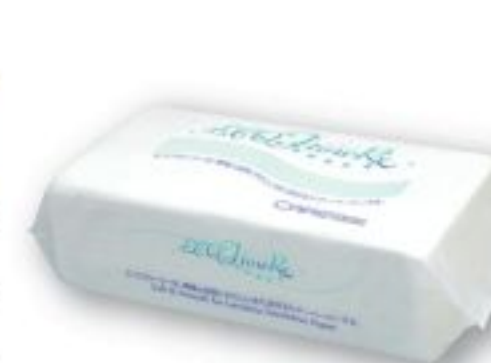

*increase* 

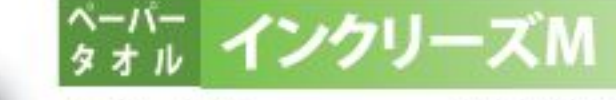

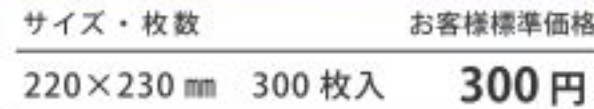

食品衛生検査基準にも合格し、 安全で衛生的です。優れた吸収 性とソフト感に加え、十分な強度 も兼ね備えています。

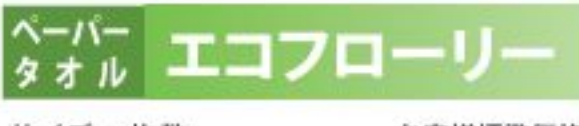

サイズ・枚数 お客様標準価格 220×230 mm 120 枚入 250円

有機繊維なので水に流しても大 丈夫。環境、施設、人への配慮 から生まれた新しいタイプのケア ペーパーです。

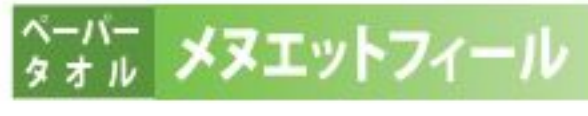

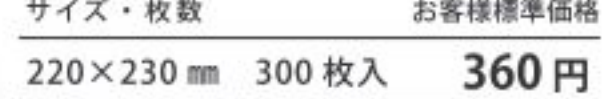

天然パルプ100%。水・油に抜群 の吸収力で、今までにないソフト な感触です。枚数を増量し、使い やすくお得です。

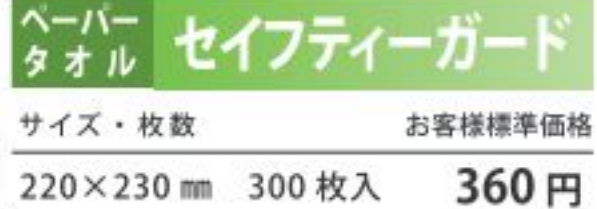

医療現場並びに医療関連向けに 開発された、高い抗菌性を持つワ イパータオルです。脱落繊維が少 なく、安心してご使用頂けます。

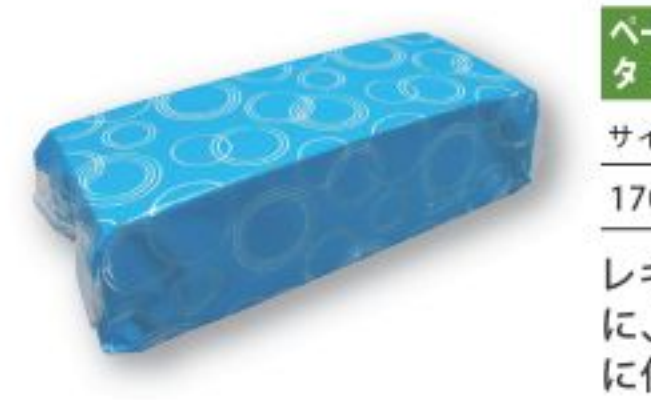

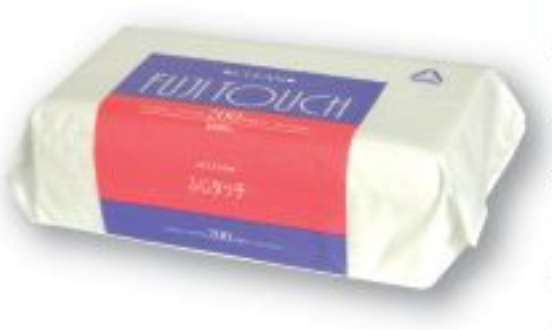

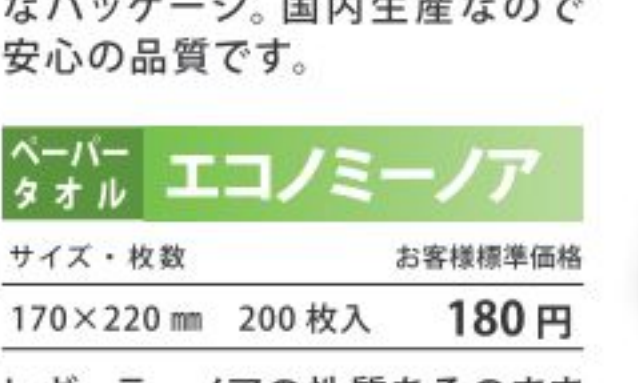

レギュラーノアの性質をそのまま に、よりコンパクトなサイズ・価格 に仕上げたペーパータオルです。

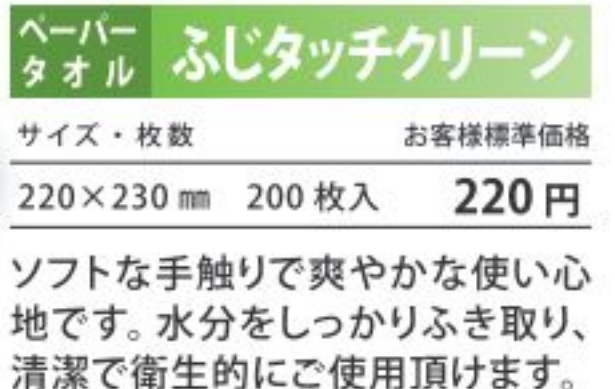

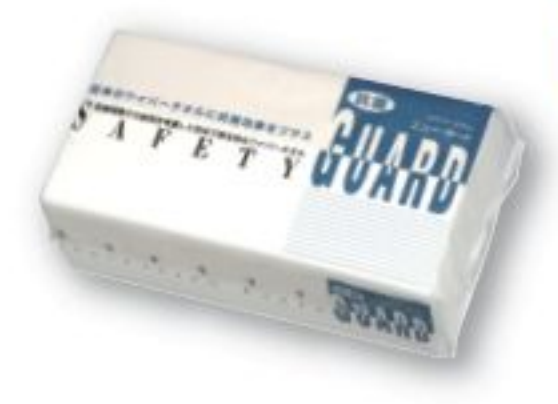

**The Principal Principal**<br>Literature of program

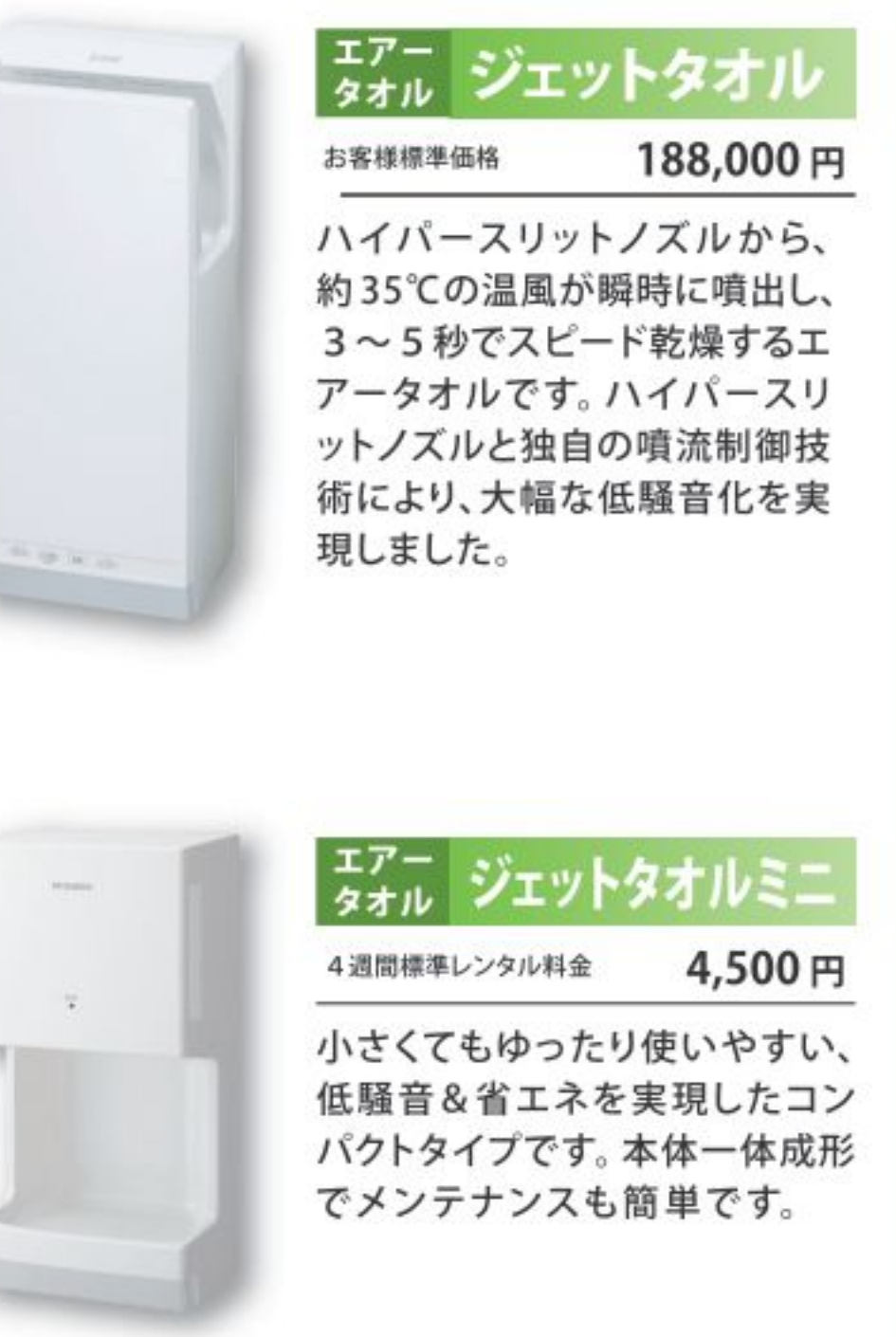

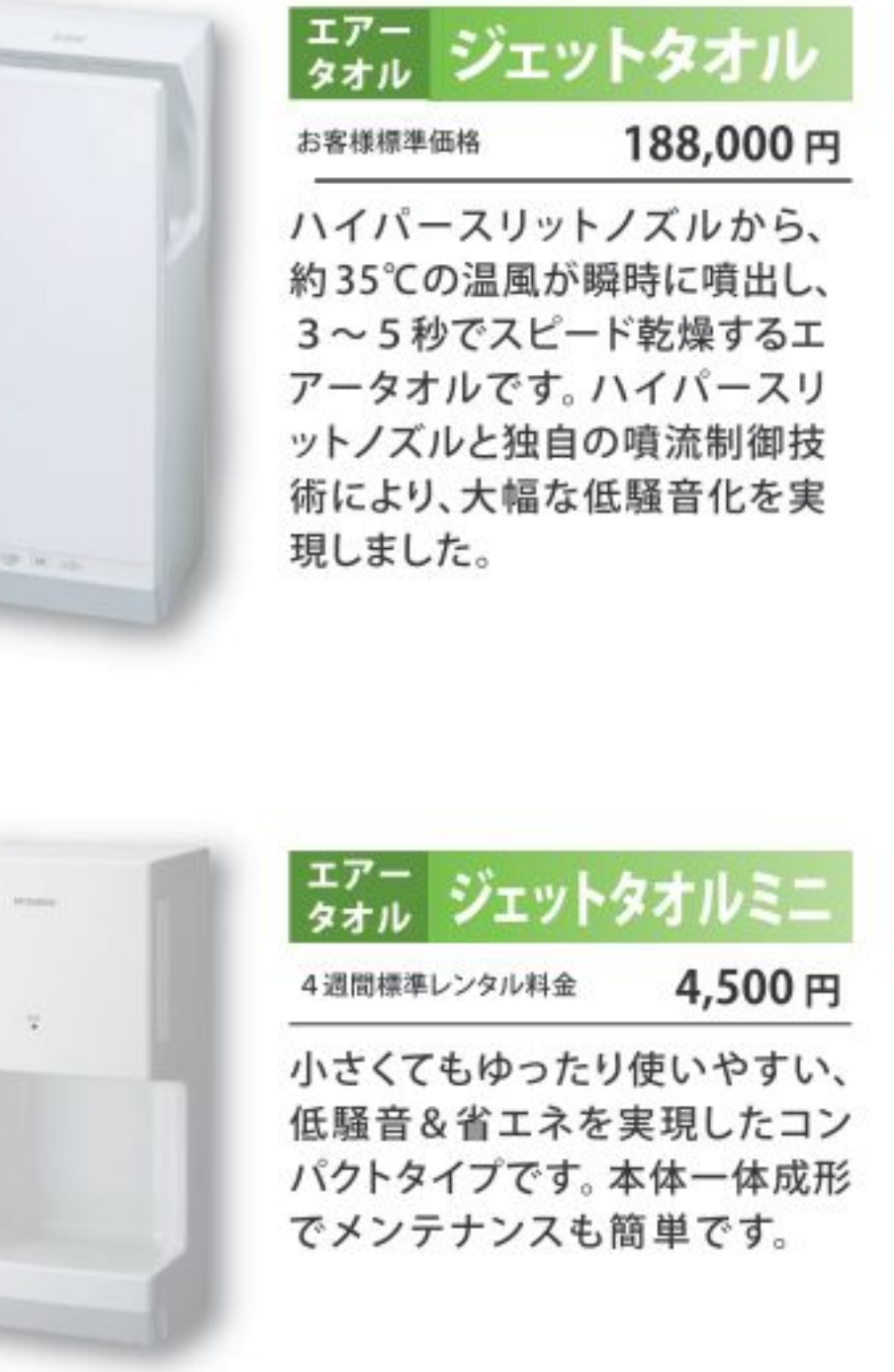

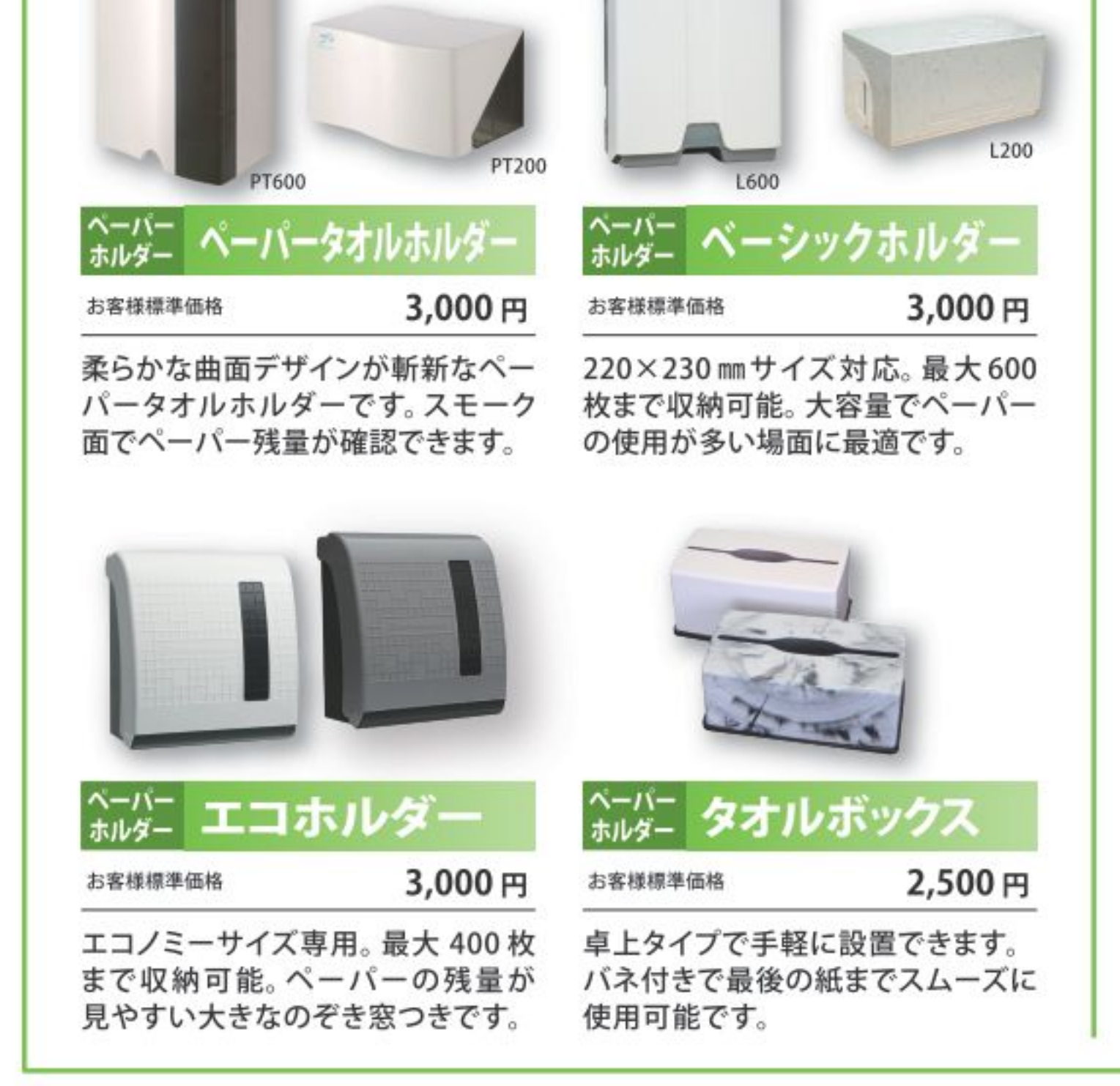

# トイレタリー

## いつでも爽やかに、 気持ちよくお使いいただくための トイレタリー用品。

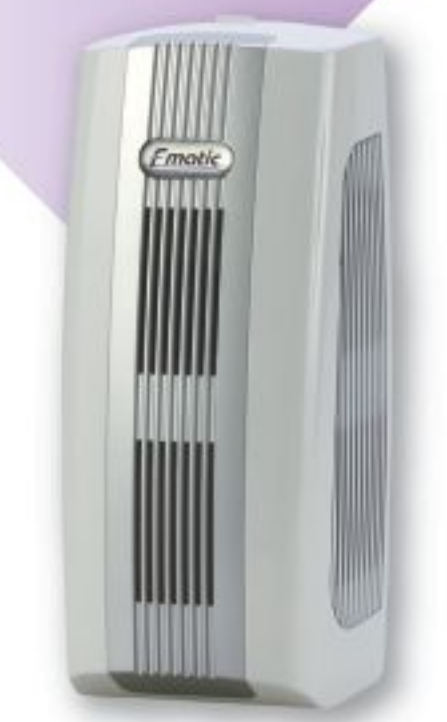

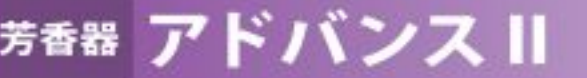

4週間標準レンタル料金

シンプルなフォルムでどんなシーンにも 溶け込みます。多様な用途に対応するた め、季節や設置先の状況に応じて、香り や強さが選択できます。

1,600円

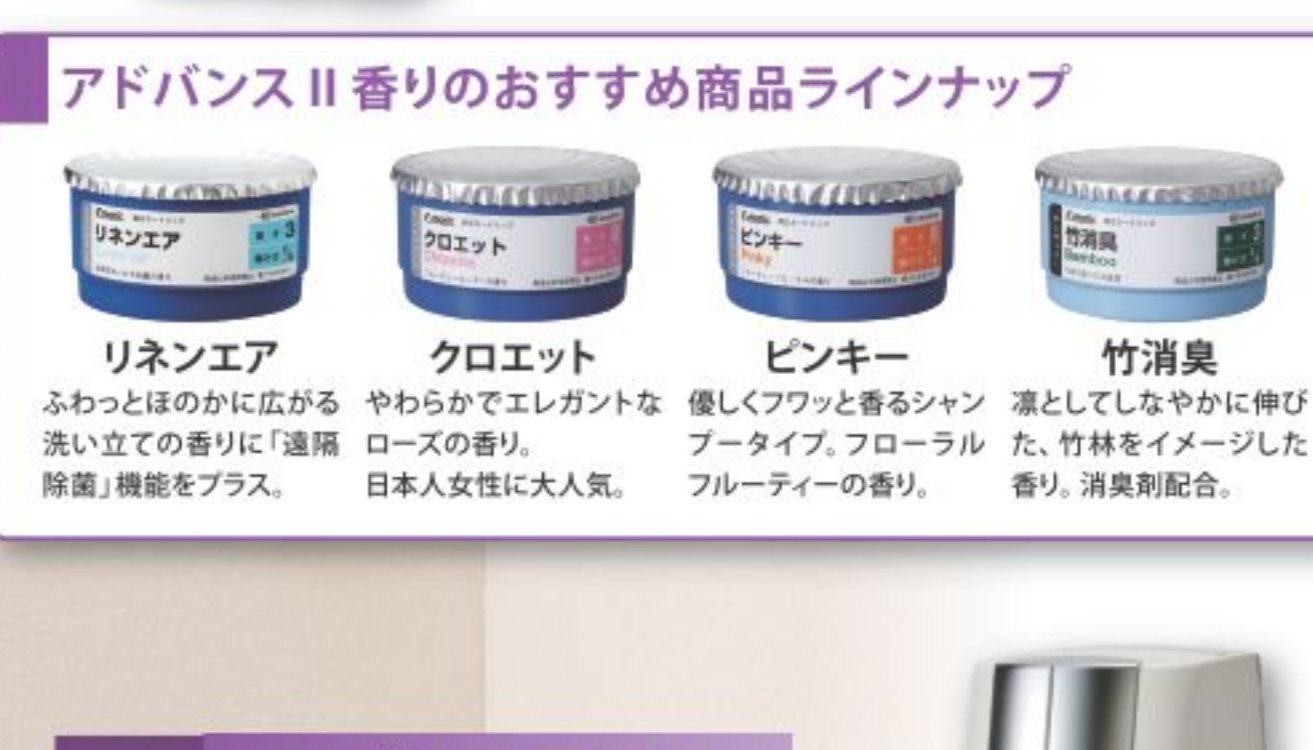

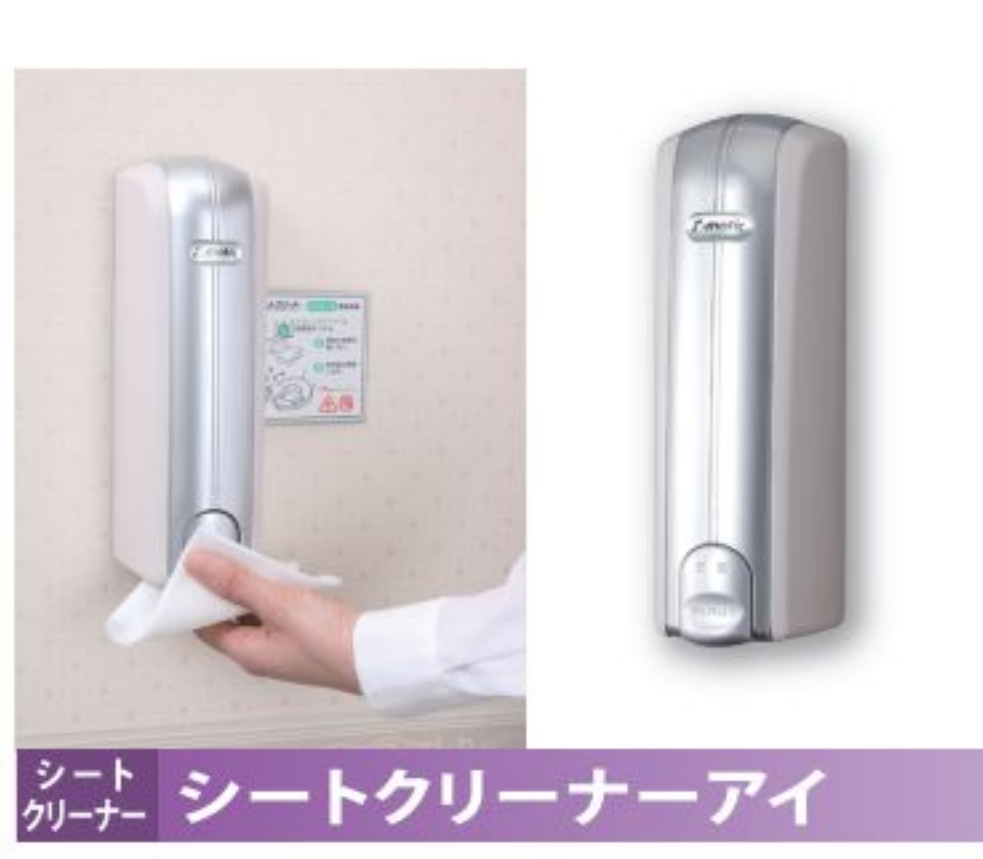

4週間標準レンタル料金

1,200円

トイレットペーパーに付け、便座を拭き取ることで、除菌・ 消臭するシートクリーナーです。便座を傷めず誰もが安心 してお使いいただける、お勧めの定番アイテムです。

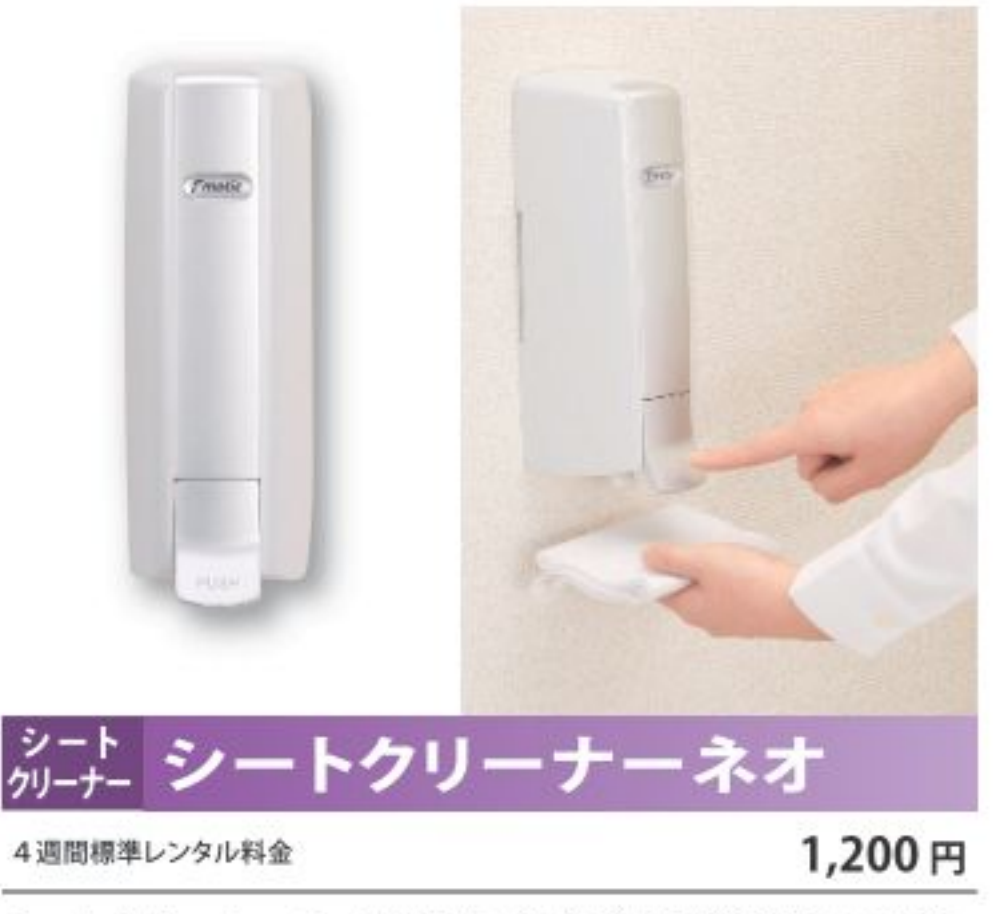

シートクリーナーの大容量タイプ。除菌・消臭はもちろん、 便座も傷めず安心です。大容量だから、使用頻度の高い 大型施設などにお勧めです。

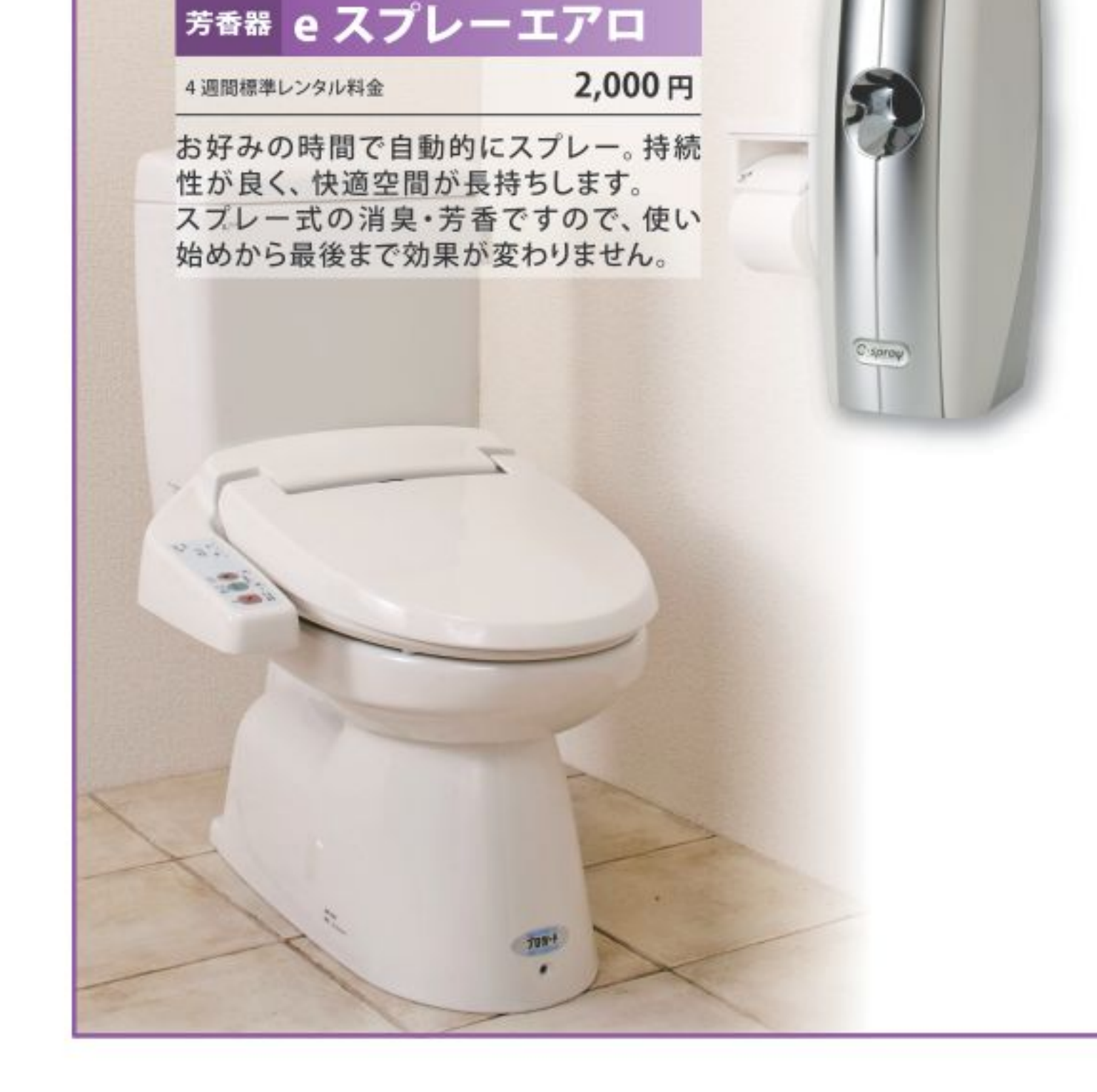

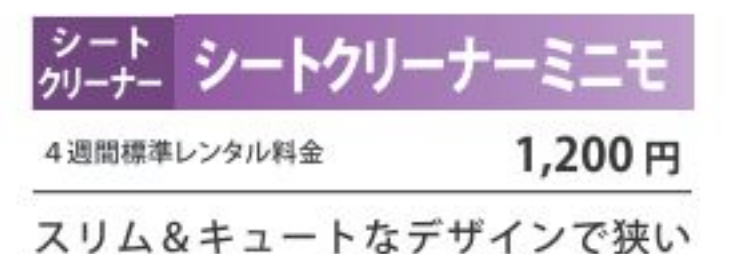

空間でも邪魔になりません。清潔で 快適なトイレ環境づくりと、好感度

アップにお役立てください。

 $\frac{5-1}{2}$  SC-460 1,200円 4週間標準レンタル料金 大容量ボトルから薬剤を補充するカ ートリッジタイプです。確認窓も大 きくなり、薬液残量が一目でわかる ようになりました。

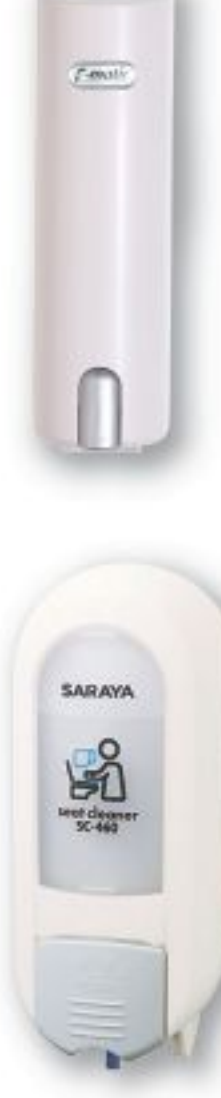

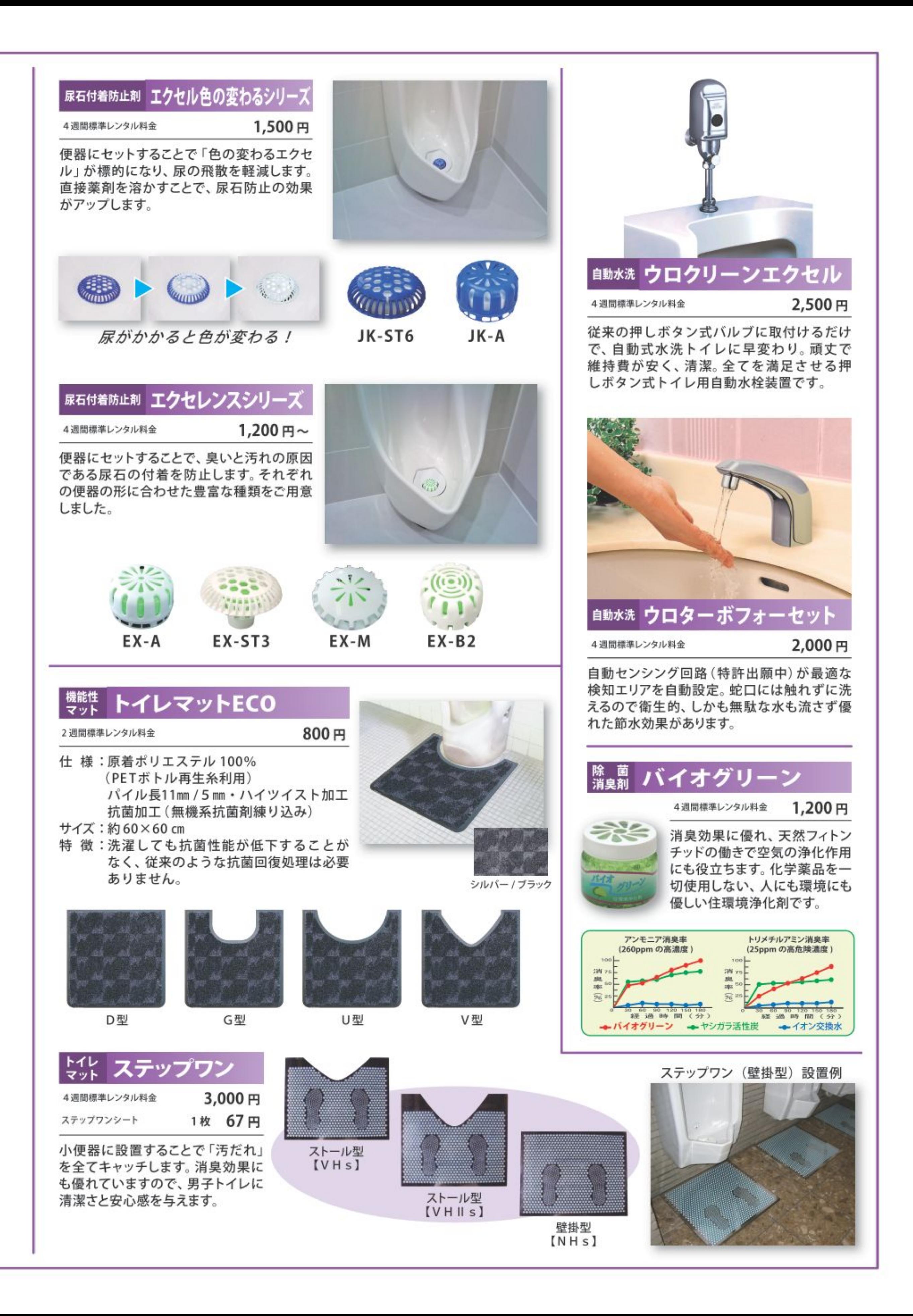

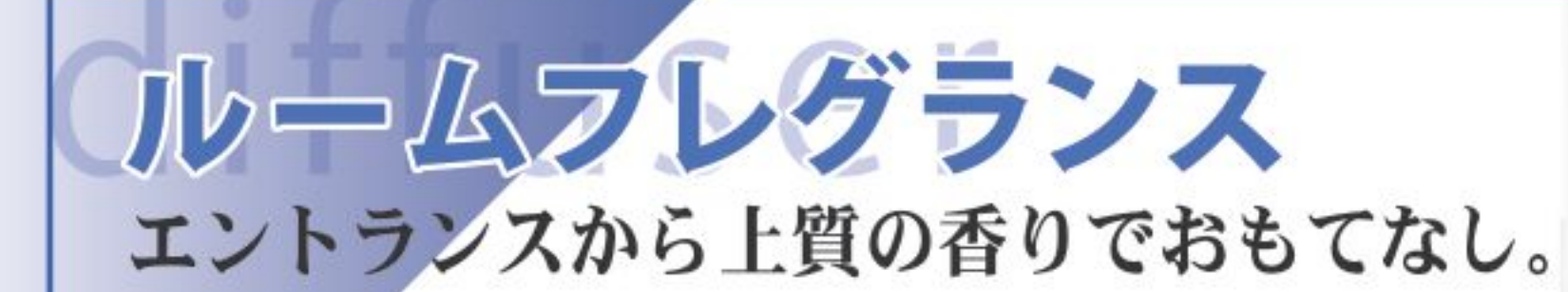

## セントウェーブ

4週間標準レンタル料金

20,000円

1111

香りの効果を最大限に引き出すようにデザインされた中規模 面積対応の芳香器です。特許技術による先進的な気体芳香シ ステムで、スプレーやエアロゾル等を使わずに芳香できます。 内蔵された24時間タイマーを使うこ

とにより、香りの継続時間 や濃度を調節し、どんな 環境下でも簡単に使用 出来ます。

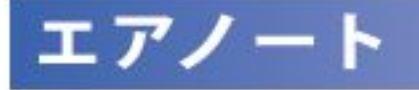

4週間標準レンタル料金

芳香・消臭・空気清浄の3つの機能を一台で実現。設置する だけで、簡単に非日常の空間を演出します。5つの洗練された 香りで、お部屋のタバコ臭を24時間継続消臭し、同時に浮遊 ウイルス・カビ・細菌の除去で空気をキレイに。

エアノートなら「キレイで香る」空間を簡単に実現できます。

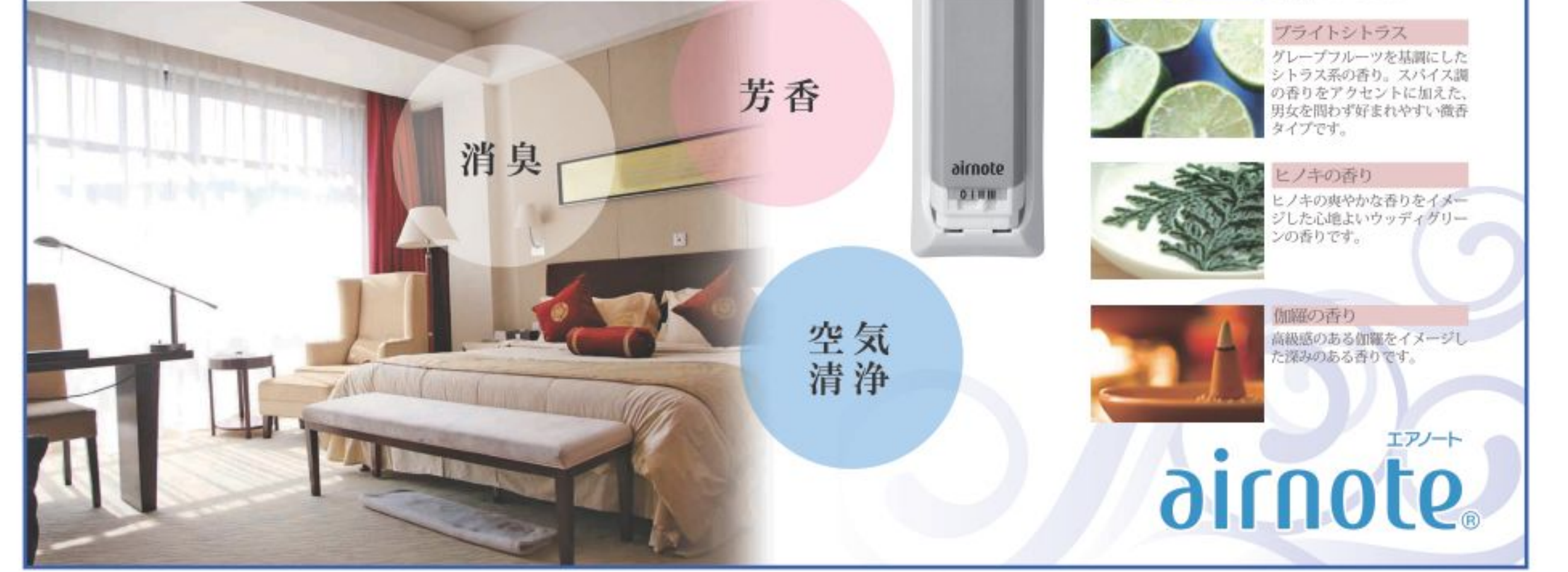

2,800円

#### 洗練された5種の香り

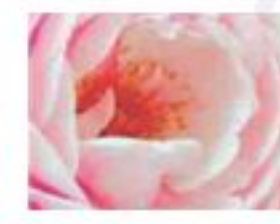

フルーティ・フローラルタイプ の香り。ゲリーンアップルの爽 やかな香りと、ローズ、ガーデ ニア (くちなし)の香りのコンピ ネーションを基調こしています

リゾートフローラル

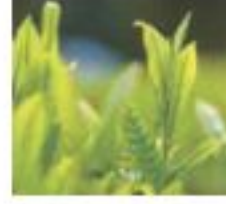

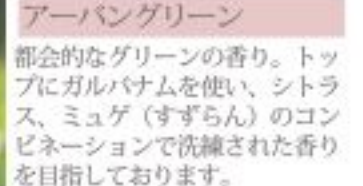

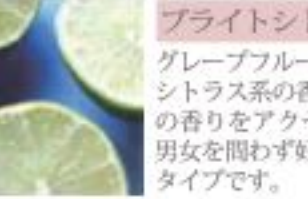